# JJF 中华人民共和国国家计量技术规范 JJF1277-20XX

# 无线局域网

# 测试仪校准规范

Calibration Specification for WLAN Test Sets

(征求意见稿)

l,

××××-××-×× 发布 ××××-××-×× 实施

国家市场监督管理总局 发布

无线局域网

# 测试仪校准规范

**JJF1277-20XX**

代替 **JJF 1277-2011**

Calibration Specification for WLAN Test Set

本规范经国家市场监督管理总局于××××年××月××日批准,并 自××××年××月××日起施行。

**\_\_\_\_\_\_\_\_\_\_\_\_\_\_\_\_\_\_\_\_\_\_\_\_\_\_\_\_\_\_\_\_\_\_\_\_\_\_\_\_\_\_\_\_\_\_\_\_\_\_\_\_\_\_**

归口单位: 全国无线电计量技术委员会

起草单位: 上海市计量测试技术研究院 中国计量科学研究院

参加起草单位:中国科学院上海高等研究院 江苏省计量科学研究院 中国信息通信研究院 电信科学技术第一研究所有限公司

本规范由全国无线电计量技术委员会负责解释

本规范主要起草人:

参加起草人:

目录

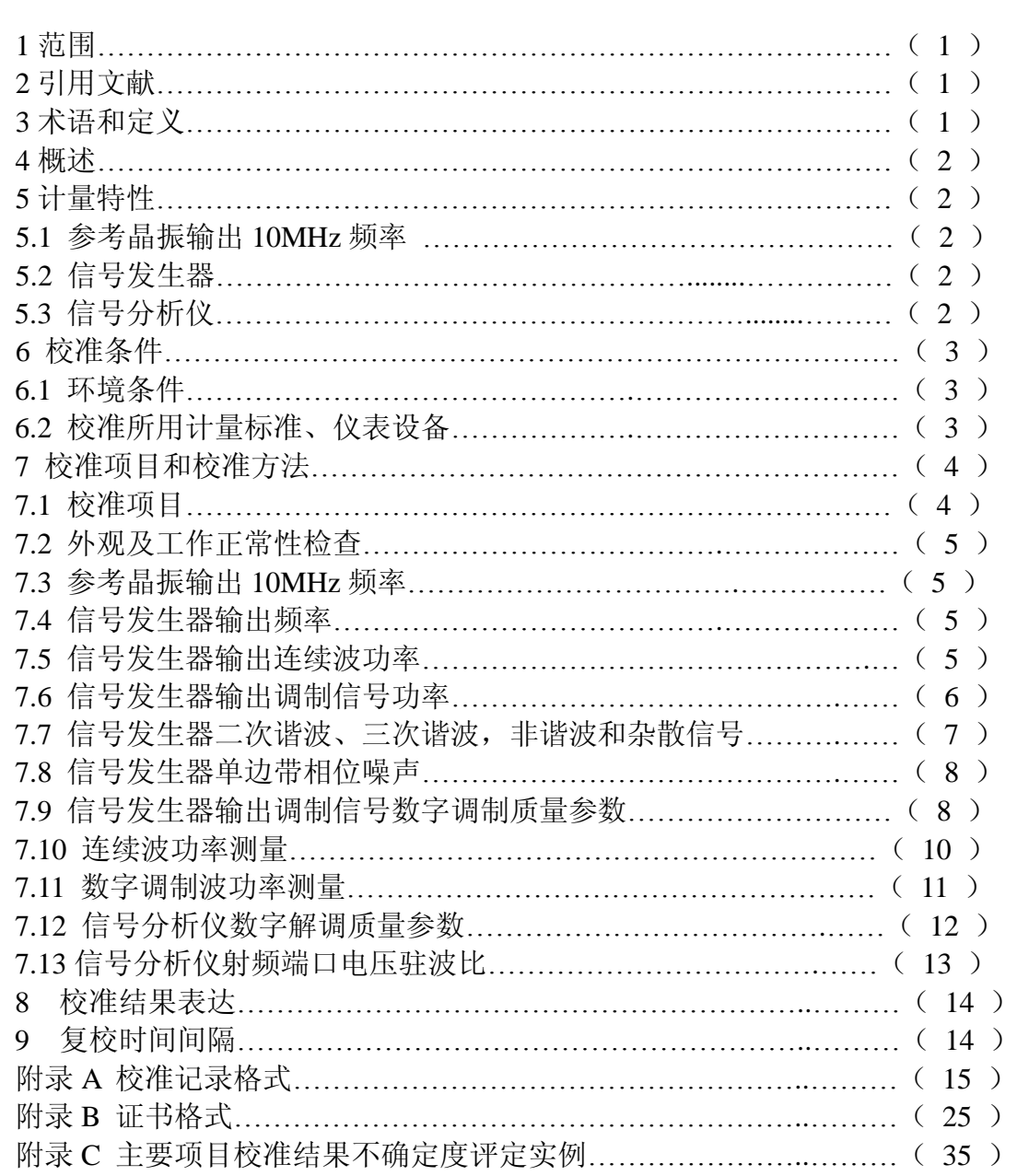

# 引言

本规范依据 JJF 1071-2010《国家计量校准规范编写规则》编写,测量不确定度评定遵 循 JJF 1059.1《测量不确定度评定与表示》。

本规范在《JJF1277-2011 无线局域网测试仪校准规范》的基础上进行修订,并代替 JJF1277-2011。

与 JJF1277-2011 相比, 除编辑性修改外, 本规范主要技术变化如下:

──将频率上限扩展至 7.125GHz;

──增加了 IEEE802.11n、IEEE802.11ac 和 802.11ax 标准;

──术语和定义中增加了调制与编码策略;

──在信号发生器的数字调制质量参数和信号分析仪数字解调质量参数中增加了频率 误差指标及其校准方法;

- ──校准所用标准器中增加了相位噪声分析仪;
- ──增加了校准证书格式;

──频率范围修改为 2.4GHz~7.125GHz,并按照此频率范围来配置校准所用计量标 准、仪表设备;

- ──修改了 5.2.7 和 5.3.3 的技术指标;
- ──修改了 6.2.3 和 6.2.6 中标准器的技术指标;
- ──修改了信号发生器输出调制电平的校准方法;
- ──修改了信号发生器数字调制质量参数的校准方法;
- ──修改了信号分析仪数字解调质量参数的校准方法;
- ──修改了校准证书格式;
- ──修改了原始记录格式;
- ──删除了原附录 C 内容;
- ──删除了原附录 D 内容。

在附录 C 中给出了主要项目校准结果不确定度评定方法实例。 本规范历次版本发布情况:

──JJF1277-2011。

## 无线局域网测试仪校准规范

#### **1** 范围

本规范适用于满足 IEEE 802.11a/b/g/n/ac/ax (IEEE 为 Institute of Electrical and Electronics Engineers 的英文缩写,中文为电气与电子工程师协会)标准的无线局域 网(英文名 Wireless Local Area Network, 简称 WLAN)测试仪的校准。

#### **2** 引用文献

IEEE Std 802.11-2007 Part 11: 无线局域网媒体访问 (MAC) 和物理 (PHY) 层 规范(IEEE Std 802.11-2007 Part 11: Wireless LAN Medium Access Control (MAC) and Physical Layer (PHY) Specifications)。

IEEE Std 802.11b-1999 Part 11: 无线局域网媒体访问 (MAC) 和物理 (PHY) 层规范 2.4GHz 频段较高速物理层扩展规范(IEEE Std 802.11b-1999 Part 11: Wireless LAN Medium Access Control (MAC) and Physical Layer (PHY) specifications: Higher-Speed Physical Layer Extension in the 2.4 GHz Band)。

IEEE Std 802.11a-1999 Part 11:无线局域网媒体访问(MAC)和物理(PHY)层 规范 5GHz 频段较高速物理层扩展规范( IEEE Std 802.11a-1999 Part 11: Wireless LAN Medium Access Control (MAC) and Physical Layer (PHY) specifications: High-speed Physical Layer in the 5 GHz Band )。

IEEE Std 802.11g-2003 Part 11: 无线局域网媒体访问(MAC)和物理(PHY) 层规范(IEEE Std 802.11g-2003 Part 11:Wireless LAN Medium Access Control (MAC) and Physical Layer (PHY) specifications)。

IEEE Std 802.11n-2009 Part 11: 无线局域网媒体访问 (MAC) 和物理 (PHY) 层规范(IEEE Std802.11n-2009 Wireless LAN Medium Access Control (MAC) and Physical Layer (PHY) specifications)。

IEEE std 802.11ac-2016 Part 11: 无线局域网媒体访问(MAC)和物理(PHY) 层规范(IEEE Std802.11ac-2016 Wireless LAN Medium Access Control (MAC) and Physical Layer (PHY) specifications)。

IEEE Std 802.11ax-2020 Part 11: 无线局域网媒体访问(MAC)和物理(PHY) 层规范(IEEE Std802.11ax-2020 Wireless LAN Medium Access Control (MAC) and Physical Layer (PHY) specifications)。

使用本规范时,应注意使用上述引用文献的现行有效版本。

#### **3** 术语和定义

3.1 符号时钟(symbol clock)

在数字调制信号的合成和分析中,由于数字调制信号的信源是比特数据,比特 数据是时间离散的信号,而实际传输的是时间连续的电信号。在把时间离散的符号 建立为连续信号时,或分析中需要把连续信号通过采集转换为离散信号,都需要通 过时钟采集,符号时钟就是在离散信号和连续信号转换过程中的时钟信号。该信号 的准确性对调制解调准确度有决定性影响。

3.2 导频误差矢量幅度(Pilot Error Vector Magnitude,简称 Pilot EVM)

导频误差矢量幅度是指整个突发(burst)中所有正交频分复用(Orthogonal Frequency Division Multiplexing,简称 OFDM)符号的导频子载波(pilot subcarriers)

的误差矢量幅度的均方根值,单位为 dB。

3.3 数据误差矢量幅度(DATA Error Vector Magnitude,简称 DATA EVM)

数据误差矢量幅度是指整个突发(burst)中所有正交频分复用(orthogonal frequency division multiplexing, 简称 OFDM) 符号的数据子载波(data subcarriers) 的误差矢量幅度的均方根值,单位为 dB。

3.4 调制与编码策略(Modulation and Coding Scheme,简称 MCS)

IEEE 802.11n/ac/ax 标准中,速率的配置是通过调制与编码策略 MCS 索引值来 实现的。MCS 将所关注的影响通讯速率的因素作为表的列,将 MCS 索引值作为行, 形成一张速率表。所以,每一个 MCS 索引值其实对应了一组参数下的物理传输速 率。

#### **4** 概述

IEEE 802.11 a/b/g/n/ac/ax 无线局域网测试仪(以下简称 WLAN 测试仪)是由参 考振荡器、信号发生器、信号分析仪等构成的综合性测试仪器,主要用于 WLAN 终端设备的性能指标测试。

#### **5** 计量特性

- 5.1 参考晶振输出 10MHz 频率 最大允许误差:  $\pm 1\times10^{-6}$
- 5.2 信号发生器
- 5.2.1 输出频率 范围: 2.4 GHz~7.125 GHz 最大允许误差:  $\pm 1\times10^{-6}$
- 5.2.2 输出连续波功率 范围:-100dBm~10dBm 最大允许误差: ±1.0dB
- 5.2.3 输出调制信号功率 范围: -20dBm~ -10dBm 最大允许误差: ±1.0dB
- 5.2.4 二次谐波、三次谐波:<-25dBc
- 5.2.5 二分之一次谐波:<-40dBc
- 5.2.6 非谐波和杂散信号:<-50dBc
- 5.2.7 单边带相位噪声: <-100dBc/Hz, 偏置频率 20kHz
- 5.2.8 数字调制质量参数
	- 1)均方根误差矢量幅度(EVM)

#### $≤1.7%$  (-35dB)

- 2)符号时钟误差  $2.4$ GHz频段: 符号时钟频率误差限为  $\pm 25 \times 10^{-6}$  $5$ GHz、 $6$ GHz频段: 符号时钟频率误差限为 $\pm 20\times10^{-6}$
- 3) 频率误差: ±10Hz
- 5.3 信号分析仪
- 5.3.1 频率
- 范围:  $2.4$ GHz $\sim$ 7.125GHz
- 5.3.2 功率测量
	- 范围:-50dBm~+23dBm;
	- 最大允许误差: ±1.0dB。
- 5.3.3 数字解调质量参数
	- 1)均方根误差矢量幅度

 $≤1.7%$  (-35dB)

- 2)频率误差:±10Hz
- 5.3.4 射频端口电压驻波比

注:以上技术指标不作合格性判别,仅提供参考。

#### **6** 校准条件

- 6.1 环境条件
- 6.1.1 环境温度:18℃ ~28℃
- 6.1.2 环境湿度:≤80%
- 6.1.3 电源电压及频率:198V~232V,49Hz~51Hz
- 6.1.4 周围无强电磁场干扰及无影响校准系统正常工作的机械振动。
- 6.2 校准所用计量标准、仪表设备
- 6.2.1 功率计及功率传感器
- 频率范围:10MHz~7.125GHz 连续波功率测量范围:-60dBm~20dBm 调制功率测量范围:-30dBm~20dBm 参考功率测量最大允许误差: ±1% 功率测量线性: ±3% 调制功率测量:可以测量 IEEE802.11a/b/g/n/ac/ax 调制功率
- 6.2.2 频率计数器
	- 频率范围:10Hz~7.125GHz
	- 频率计数最大允许误差: $\pm 1 \times 10^{-7}$
- 6.2.3 矢量信号发生器 具有 IEEE 802.11 a/b/g/n/ac/ax 调制制式,最大调制信号带宽 160MHz 输出频率范围:10MHz~7.125GHz 输出频率最大允许误差: $\pm 1 \times 10^{-7}$ 输出功率范围:-100dBm~10dBm 输出功率最大允许误差: ±1.0dB 输出功率线性度: +0.10dB

输出调制信号均方根误差矢量幅度:≤1.0%

- 6.2.4 频谱分析仪 频率上限:22GHz 电平测量范围:-120dBm~30dBm 具有 802.11a/b/g/n/ac/ax 发射频谱模板测试功能。
- 6.2.5 网络分析仪

频率范围:10MHz~7.125GHz 反射系数模值测量最大允许误差:±0.005 6.2.6 矢量信号分析仪(或带矢量信号分析功能的频谱分析仪) 1)频率范围:20MHz~7.125GHz  $2)$  内部时基最大允许误差:  $\pm 1 \times 10^{-7}$ 3)具有 IEEE802.11 a/b/g/n/ac/ax 标准矢量分析功能,最大信号分析带宽 160MHz。 4)802.11b 解调分析 均方根误差矢量幅度测量最大允许误差: ±0.9% 频率误差最大允许误差: +10Hz 5)802.11 a/g/n/ac/ax 解调分析 均方根误差矢量幅度测量最大允许误差: ±0.30% 频率误差测量最大允许误差: ±10Hz 6.2.7 相位噪声测试仪(或带相位噪声测量功能的频谱分析仪) 频率范围:2.4GHz~7.125GHz 本底相位噪声:优于被校 WLAN 测试仪相位噪声技术指标 10dB 以上 相位噪声测量最大允许误差: ±2dB 6.2.8 功率放大器 频率范围:2.4GHz~7.125GHz 放大倍数:30dB 最大输出功率:30dBm 6.2.9 衰减器 频率范围:2.4GHz~7.125GHz,最大允许输入功率:1W 衰减值: 20dB 输入输出端口驻波系数:小于 1.1 6.2.10 功率分配器 频率范围:2.4GHz~7.125GHz,最大允许输入功率:1W 两臂的功率分配比最大允许误差: ±0.1dB 功率分配器输出端口驻波系数:小于 1.2 **7** 校准项目和校准方法 7.1 校准项目 校准项目见表 1。 表 **1** 校准项目表 序号 | フランプ | ウェイスの | ウェイスの | ウェイスの | ウェイスの | ウェイスの | ウェイスの | ウェイスの | ウェイスの | ウェイスの | ウェイスの | ウェイスの | ウェイスの | ウェイスの | ウェイスの | ウェイスの | ウェイスの | ウェイスの | ウェイスの | ウェイスの | ウェイスの | ウェイスの | ウェイスの | ウェイスの | ウェイスの | ウェイスの | ウェイスの | ウェ 1 | 外观及工作正常性检查 7.2 2 | および 参考晶振输出 10MHz 频率 7.3 3 信号发生器 输出频率 7.4 4 | 南出连续波功率 7.5

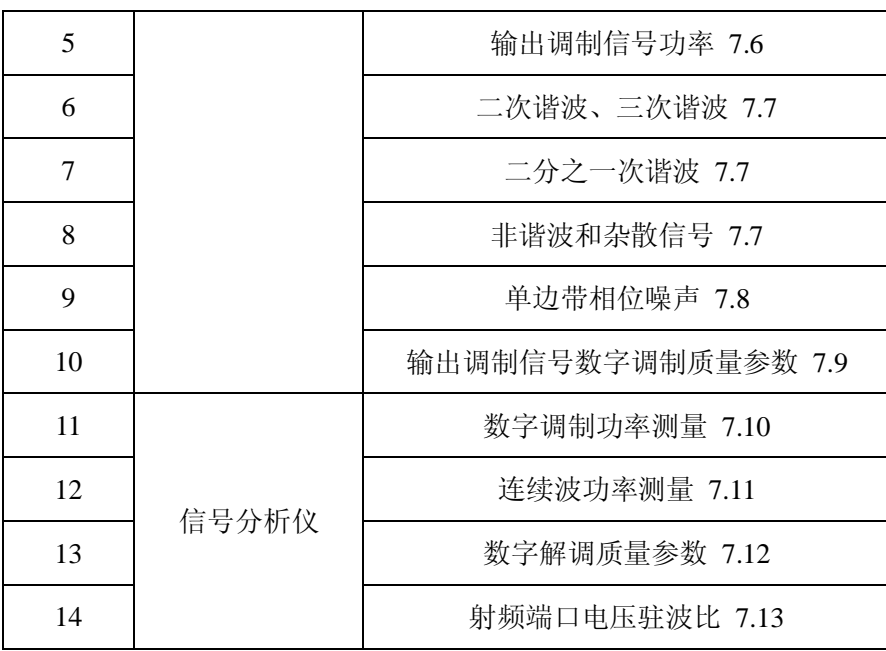

7.2 外观及工作正常性检查

7.2.1 WLAN 测试仪应有说明书及全部配套附件。

7.2.2 WLAN 测试仪各开关、按键等应安装牢固,调节正常;仪表不应有影响电气性 能的机械损伤。

7.2.3 校准之前, 仪器应按照仪器说明书要求预热及完成自校准。

7.3 参考晶振输出 10MHz 频率

7.3.1 仪器连接如图 1 所示。

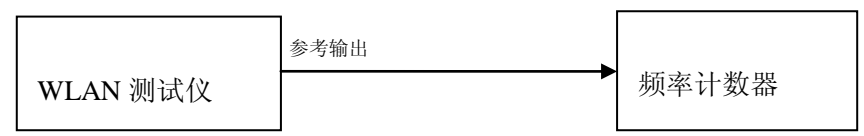

图 1 参考晶体振荡器输出频率

7.3.2 WLAN 测试仪参考晶体振荡器输出接至频率计数器,频率计数器频率分辨率设 置为 0.1Hz 或者将频率计的闸门时间设定为 1s,读取频率计示值并记录于附录 A 表  $A.1<sub>°</sub>$ 

7.4 信号发生器输出频率

7.4.1 仪器连接如图 2 所示。

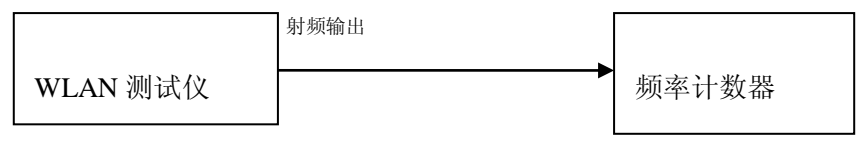

图 2 信号发生器输出频率

7.4.2 WLAN 测试仪设定为信号发生器连续波模式,设置输出频率为 2.412GHz, 输 出功率为 0dBm, 输出端口衰减为 0dB: 频率计数器频率分辨率设置为 1Hz 或者将 闸门时间设定为 1s, 读取频率计示值并记录于附录 A 表 A.2 中。

7.4.3 根据附录 A 表 A.2 中的频率设置改变信号发生器输出频率, 重复步骤 2), 直 至最高频率。

**7.5** 信号发生器输出连续波功率

7.5.1 仪器连接如图 3 所示,接于 WLAN 测试仪的 RF 端口 1。

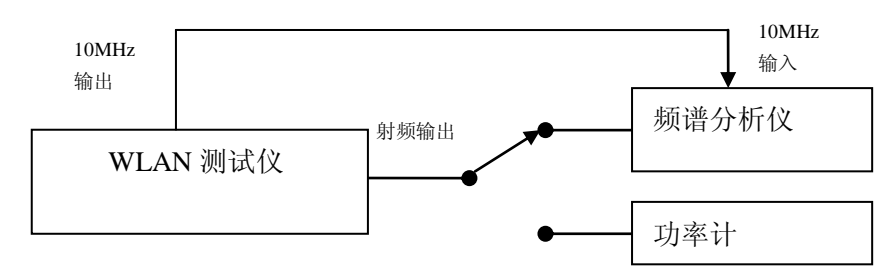

图 3 信号发生器输出电平(连续波输出电平)

7.5.2 WLAN 测试仪设定为信号发生器连续波输出,设定输出频率为 2.412GHz,输 出电平为 10dBm, 输出端口衰减为 0dB, 将功率计的频率设置为 2.412GHz, 从功率 计上读取实际功率电平值,记录于附录 A 表 A.3 对应的位置。

7.5.3 改变 WLAN 测试仪的输出功率, 重复以上步骤, 直至电平至-30dBm, 记录 -30dBm 时的输出功率为 *P*L1。

7.5.4 保持 WLAN 测试仪输出功率不变,将 WLAN 测试仪输出与频谱分析仪的射频 输入相连,频谱分析仪中心频率设置为 2.412GHz,参考电平设置为-10dBm,输入 衰减设置为自动或 10dB, 扫频带宽 10kHz, 分辨力带宽设置为自动或者 300Hz,, 并且使噪声电平小于参考电平100dB 左右, 将标记功能(Marker)设置为峰值电平 跟踪,打开平均功能,平均数为 20 次, 记录标记 (Marker) 处的稳定功率电平值 *P*<sup>1</sup> 于附录 A 表 A.3 对应的位置。

7.5.5 保持频谱分析仪的设置不变, 然后将 WLAN 测试仪的信号发生器输出功率从 -30dBm 减小 10dB, 也就是-40dBm, 这时在频谱分析仪读出标记处稳定功率值 *P*<sub>2</sub> 并记录于附录 A 表 A.3 中对应的位置。

7.5.6 由式(1)计算被测功率-40dBm 的实际值  $P_{S1}$ , 记录于附录 A 表 A.3 中的-40dBm 对应的位置中。

$$
P_{S1} = P_{L1} + (P_2 - P_1) \tag{1}
$$

7.5.7 WLAN 测试仪的信号发生器输出电平按每步减小 10dB 来继续设置,重复步骤 7.5.4~7.5.6,将电平一直测量到-100dBm 为止。

7.5.8 根据附录 A 表 A.3 中不同的频率点重复步骤 7.5.2~7.5.7。

7.5.9 将功率计和频谱分析仪接于其余 RF 端口,重复步骤 7.5.2~7.5.8。

注:在使用频谱分析仪时,扫频带宽、输入衰减器衰减值、参考电平按要求设置以后,应保持 不变。

7.6 信号发生器输出调制信号功率

7.6.1 2.4GHz 频段输出调制信号功率

1) 仪器连接如图 4 所示, 功率计接于 WLAN 测试仪 RF 端口 1。

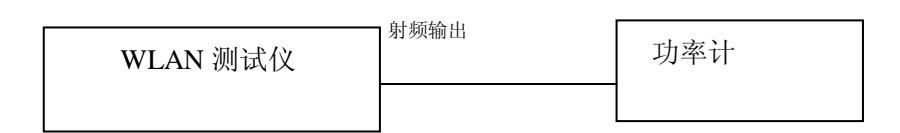

图 4 信号发生器输出电平(数字调制输出电平)

2)WLAN 测试仪设定为信号发生器,设定频率为 2.412GHz,输出功率为-10dBm, 输出端口衰减为 0dB, 标准设定为 802.11b, 数据速率设定为 11Mbit/s, 调制方式为 CCK,输出方式设定为连续输出。

3) 将峰值功率计设定为 802.11b 功率测量, 设定频率与 WLAN 测试仪相一致, 读取平均功率值,将此结果记录于附录 A 表 A.4 对应的位置。

4) 改变 WLAN 测试仪的输出功率为-20dBm, 读取峰值功率计的功率指示值, 并 将结果记录于附录 A 表 A.4 对应的位置。

5) 按照附录 A 表 A.4 中频率值, 改变 WLAN 测试仪的输出频率, 重复以上步骤  $(3) \sim 4$ ).

6) 将功率计接于 WLAN 测试仪的其余端口, 重复步骤 2) ~ 5)。

7.6.2 5 GHz 频段输出调制信号功率

1) 仪器连接如图 3 所示, 功率计接于 WLAN 测试仪 RF 端口 1。。

2)WLAN 测试仪设定为信号发生器,设定输出频率为 5.180GHz,功率为-10dBm, 输出端口衰减为 0dB,标准设定为 802.11a, 数据速率设定为 54Mbit/s, 输出方式设 定为连续输出。

3)将峰值功率计设定为 802.11a 功率测量,设定频率与 WLAN 测试仪相一致, 读取平均功率值将此结果记录于附录 A 表 A.4 中。

4) 改变 WLAN 测试仪的输出功率为-20dBm, 读取峰值功率计的功率指示值, 并将结果记录于附录 A 表 A.4 对应的位置。

5) 按照附录 A 表 A.4 中频率值, 改变 WLAN 测试仪的输出频率, 重复以上步 骤 3)  $\sim$ 4)。

6) 将功率计接于 WLAN 测试仪的其余 RF 端口, 重复步骤 2) ~ 5)。

7.6.3 6 GHz 频段输出调制信号功率

1) 仪器连接如图 4 所示, 功率计接于 WLAN 测试仪 RF 端口 1。

2)WLAN 测试仪设定为信号发生器,设定输出频率为 5.925GHz,功率为-10dBm, 输出端口衰减为  $0$ dB, 标准设定为  $802.11ax$ , 数据速率设定为  $54Mbit/s$ , 输出方式 设定为连续输出。

3) 将峰值功率计设定为 802.11ax 功率测量, 设定频率为与 WLAN 测试仪的频 率一致,读取平均功率值将此结果记录于附录 A 表 A.4 中。

4) 改变 WLAN 测试仪的输出功率为-20dBm, 读取峰值功率计的功率指示值, 并将结果记录于附录 A 表 A.4 对应的位置。

5) 按照附录 A 表 A.4 中频率值, 改变 WLAN 测试仪的输出频率, 重复以上步 骤 3) $~\sim$ 4)。

6) 将功率计接于 WLAN 测试仪的其余 RF 端口, 重复步骤 2) ~ 5)。

7.7 信号发生器二次谐波、三次谐波,非谐波和杂散信号

7.7.1 仪表连接如图 5 所示,频谱分析仪接于 WLAN 测试仪 RF 端口 1。

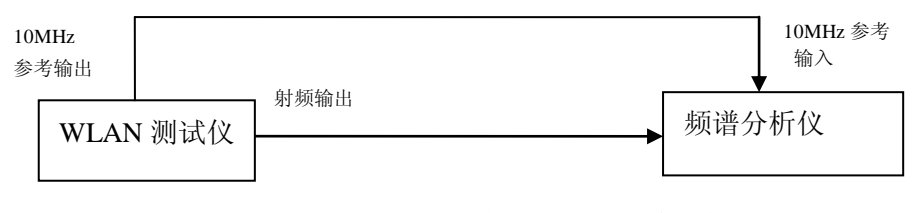

图 5 信号发生器频谱纯度

7.7.2 WLAN 测试仪设定为信号发生器连续波输出, 设置频率为 2.412GHz, 输出

电平为 OdBm, 输出端口衰减设定为 OdB。

7.7.3 设置频谱仪扫频带宽(Span)为 10kHz, 分辨力带宽(RBW)小于 1kHz, 参 考电平设置为 5dBm, 使用标记(Marker)中的峰值跟踪功能, 将中心频率设置为 相应频率点,并测量基波功率 *L*<sub>1</sub> (2.412GHz)、二次谐波功率 *L*<sub>2</sub> (4.824GHz)、三 次谐波功率  $L_3$ (7.236GHz)和二分之一次分谐波功率  $L_{1/2}$ (1.206GHz),并按式(2)、 式(3) 和式(4) 计算二次谐波和二分之一次谐波值,记录于附录 A 表 A.5。

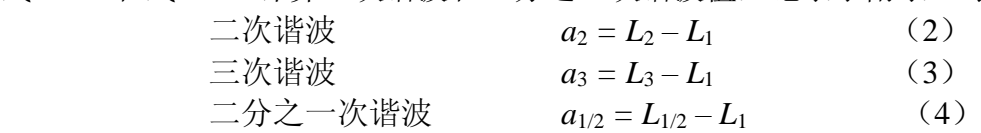

7.7.4 根据附录 A 表 A.5 改变输出功率和频率重复步骤 7.7.2~7.7.3。

7.7.5 根据被校仪器性能测试说明书中信号发生器杂散信号频谱纯度的要求设置信 号发生器的输出频率和输出功率,将频谱仪的中心频率设置为信号发生器的输出频 率,并测量出基波功率 L1,然后再设置为杂散信号频率点,寻找并测量非谐波和杂 散信号频率点的功率 L <sub>#</sub>, 并按照式(5)计算出非谐波和杂散信号, 并记录于附录 A 表 A.6 中。

> 非谐波和杂散信号  $a \equiv L \pm -L_1$

$$
(5) \quad
$$

7.7.6 根据附录 A 表 A.6 中所示改变输出功率和频率重复步骤 7.7.5。 7.7.7 将频谱分析仪接于 WLAN 测试仪的其余 RF 端口,重复步骤

7.8 信号发生器单边带相位噪声

7.8.1 仪表的连接如图 6 所示, 相位噪声测试仪接于 WLAN 测试仪 RF 端口 1。

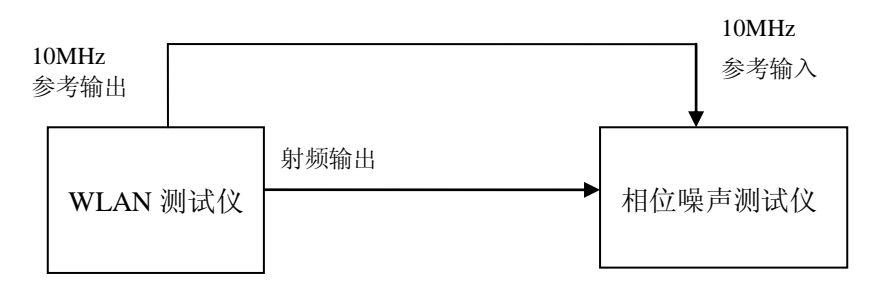

#### 图 6 信号发生器单边带相位噪声

7.8.2 WLAN 测试仪选择信号发生器连续波输出,输出频率设置为 2.412GHz, 电平 为 OdBm, 输出端口衰减设定为 OdB。

7.8.3 WLAN 测试仪的射频输出与相位噪声测试仪的射频输入端相连,相位噪声测试 仪的扫描带宽的起始值设定为 20Hz,终止值设定为 2MHz,相位噪声的显示方式设 定为点(spot)方式,按频率搜索(frequency search)键选择频率,选择标记键(marker) 键读取出相位噪声值,记录于附录 A 表 A.7 中。

7.8.4 将标记(marker)设定为不同的偏置频率,从相位噪声测试仪中读出相位噪声 值,记录于附录 A 表 A.7。

7.8.5 在信号发生器不同的输出频率上,重复步骤 7.8.2~7.8.4。

7.9 信号发生器输出调制信号数字调制质量参数

WLAN 标准包括 802.11a/b/g/n/ac/ax 标准,这里只介绍 802.11b 标准和 802.11ac 和 802.11ax 标准的数字调制质量参数的校准,其余标准依此类推。

7.9.1 802.11b 数字调制质量参数

1) 仪表连接如图 7 所示, 矢量信号分析仪 (频谱分析仪)接于 WLAN 测试仪  $RF$  端口  $1<sub>o</sub>$ 

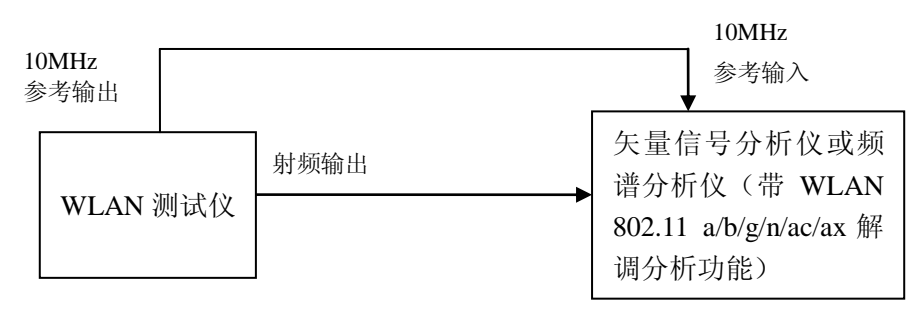

图 7 信号发生器数字调制质量参数

2)WLAN 测试仪设置为信号发生器,SISO 模式,设置频率为 2.412GHz、输 出电平为-10dBm、输出端口衰减为 0dB、信号标准为 802.11b、数据速率为 11Mbit/s、 调制方式为 CCK,输出方式设定为连续输出。

3)矢量信号分析仪的中心频率设置为 2.412GHz,参考电平量程设置为-5dBm 或自动。矢量信号分析仪选择 WLAN 数字解调分析, 选择 802.11b 中的 DSSS/CCK/PBCC 标准解调、设置数据速率为 11Mbit/s, 调制方式为自动检测, 平 均方式为(Exponential 或者 Repeat)、次数为 20 次。从测量结果中读取均方根误差 矢量幅度(RMS EVM)、频率误差(Frequency Error),并记录于附录 A 表 A.8 中相 对应的位置。

4)改变频率至 2.484GHz,重复以上步骤 2)~3), 将结果记录于附录 A 表 A.8 中相对应的位置。

7.9.2 802.11ac 数字调制质量参数

1) 仪表连接如图 6 所示, 矢量信号分析仪 (频谱分析仪) 接于 WLAN 测试仪  $RF$  端口  $1<sub>°</sub>$ 

2)WLAN 测试仪设置为信号发生器,SISO 模式,输出频率设定为 5.180GHz、 电平为-10dBm、输出端口衰减为 0dB、信号标准为 802.11ac、信号带宽为 160MHz、 调制方式为 256QAM, MCS index 设定为 9, 输出方式设定为连续输出。

3)矢量信号分析仪中心频率设置为 5.180GHz、参考电平量程设置为-5dBm 或 自动,设置标准为 802.11ac、分析带宽为 160MHz、调制方式为 256QAM 或者自动 检测,平均方式为(Exponential 或者 Repeat)、次数为 20 次,按优化 **EVM** 键

(Optimize EVM) 优化 EVM 测试结果。从测量结果中读取均方根误差矢量幅度 (RMS EVM)、导频误差矢量幅度(Pilot EVM)、数据误差矢量幅度(Data EVM)、 频率误差(Frequency Error)、符号时钟误差(Symbol Clock Error),并记录于附录 A 表 A.8 中相对应的位置。

4) 改变频率至 5.825GHz, 重复以上步骤 2) ~3), 将结果记录于附录 A 表 A.8 中对应的位置。

7.9.3 802.11ax 数字调制质量参数

1) 仪表连接如图 6 所示, 矢量信号分析仪(频谱分析仪)接于 WLAN 测试仪  $RF$  端口 1。

9

2)WLAN 测试仪设置为信号发生器,SISO 模式,输出频率设定为 2.412GHz、 电平为-10dBm、输出端口衰减为 0dB,信号标准为 802.11ax、信号带宽为 160MHz、 调制方式为 1024QAM、MCS index 设定为 11,输出方式设定为连续输出。

3)设置矢量信号分析仪中心频率为 2.412GHz,参考电平量程为-5dBm 或自动、 矢量信号分析仪信号标准设定为 802.11ax, 带宽设定为 160MHz, 调制方式设定为 1024QAM 或者自动检测,平均方式为(Exponential 或者 Repeat)、次数为 20 次, 按优化 EVM 键(Optimize EVM)优化 EVM 测试结果。从测量结果中读取误差矢 量幅度(EVM)、导频误差矢量幅度(Pilot EVM)、数据误差矢量幅度(DATA EVM)、 频率误差(Frequency Error)、符号时钟误差(Symbol Clock Error),记录于附录 A 表 A.8 中相对应的位置,

4)改变频率至 2.484GHz、5.180GHz、5.825GHz 和 7.125GHz,重复以上步骤 2)~3),将结果记录于附录 A 表 A.8 中相对应的位置。

7.10 连续波功率测量

7.10.1 (-50dBm~0dBm)连续波小功率测量

1)仪表连接如图 8 所示,功率分配器的输出端 1 接于 WLAN 测试仪 RF 端口 1。

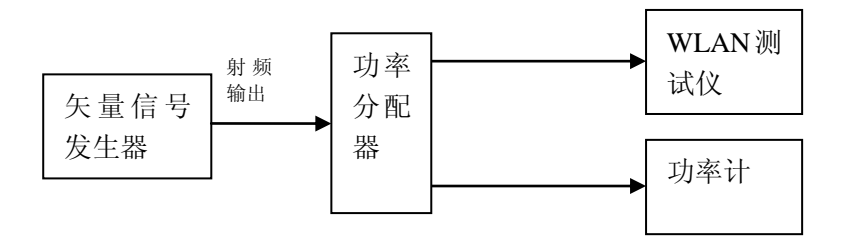

图 8 功率测量(小功率测量)

2)功率计校零和自校。

3)功率计首先接于矢量信号发生器连接电缆的另一端,功率计选择连续波测量 模式,矢量信号发生器输出无调制的连续波信号,输出频率设置为 2.412GHz,调节 输出电平使得功率计上指示值为 0dBm,即为标准小功率值 *P*s(dBm)。

4)矢量信号发生器输出保持不变,将此电缆再与 WLAN 测试仪的射频输入连 接。

5) WLAN 测试仪选择连续波功率测量, 设置频率 2.412GHz, 期待电平设置为 0dBm 或自动,读取平均功率值 *P*u(dBm),并记录于附录 A 表 A.9 中相应的位置。

6) 根据附录 A 表 A.9, 在不同的功率电平点重复步骤 3) ~5), 并将结果记录 于附录 A 表 A9 中相应的位置。

7) 根据附录 A 表 A.9, 在不同的频率点重复步骤 3) ~6) 并将结果记录于对 应表中相应的位置。

7.10.2 (5dBm~23dBm)连续波中功率测量

1)仪表连接如图 9 所示。

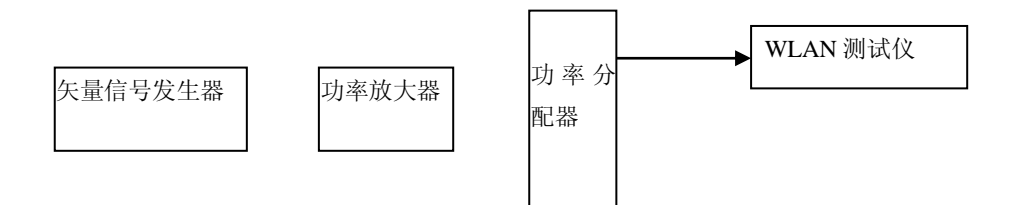

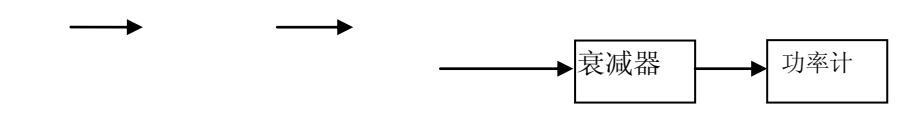

图 9 功率测量(中功率测量)

2)功率计校零和自校准。

3)功率放大器输出与衰减器相接。

4) 打开功率放大器, 调节放大增益为 30dB 左右。

5) 矢量信号发生器设置为连续波信号输出, 设置输出频率为 2.412GHz, 输出 功率电平初设为-25dBm,之后细微调整矢量信号发生器输出电平使得中功率计上指 示功率为-15dBm,此时的标准中功率值 *P*s为此时的功率计指示值-15dBm 加上衰减 器的衰减值 20dB, 即 *P<sub>s</sub>*=5dBm。

6)将功率放大器输出与 WLAN 测试仪相连。

7)被测 WLAN 测试仪选出功率测量,设置相对应的接收频率 2.412GHz 和期 待电平为 5dBm, 准备就绪后打开矢量信号发生器的输出。

8)在 WLAN 测试仪的功率测量屏幕上读出功率值 *P*u(dBm),并记录于附录 A 表 A.9 对应的位置。

9) 根据附录 A 表 A.9, 在不同的功率电平点重复步骤 3) ~8), 并将结果记录 于附录 A 表 A.9 对应的位置。

10) 根据附录 A 表 A.9, 在不同的频率点重复步骤 3) ~6) 并将结果记录于对应表 中对应的位置。

7.11 数字调制功率测量

7.11.1 (-50dBm~-10dBm)数字调制小功率测量

1)仪表连接如图 8 所示,功率分配器的输出端 1 接于 WLAN 测试仪 RF 端口 1。

2)功率计校零和自校。

3)运行矢量信号发生器的 WLAN 信号发生软件,设定频率为 2.412GHz,标准 选择 802.11b,输出信号功率为-10dBm,数据速率设定为 11Mbit/s,将峰值功率计 设定为 802.11b 功率测量, 频率设定为 2.412GHz; 调节矢量信号发生器输出电平使 功率计指示值为-10dBm,即为标准小功率值 *Ps*(dBm)。

4) WLAN 测试仪选择功率测量, 标准选择 802.11b, 频率设置为 2.412GHz 和 期待电平为-10dBm 或自动, 读取平均功率值  $P_u$  (dBm), 记录于附录 A 表 A.10 中 对应的位置。

5)减少矢量信号发生器的输出电平 10dB,同时将 WLAN 测试仪的期待电平设 定为-20dBm 或自动, 读取  $P_n$  值, 将此结果记录于附录 A 表 A.10 中对应的位置。

6)根据附录 A 表 A.10 中数字调制电平测量的标准电平 *P*s,相应减少矢量信号 发生器的输出电平 10dB 直至电平-50dBm, 读取  $P_{\rm u}$  值记录于附录 A 表 A.10 中。

7)对于 2.484GHz 频率的功率测量,重复以上步骤,并将结果记录于附录 A 表 A.10 $\pm$ .

8)对于5.180GHz和5.825GHz功率测量,将频率设定为5.180GHz或5.825GHz, 标准选择 802.11a, 数据速率选择 54Mbit/s, 其余按照步骤 3)~7)依次类推, 并将 结果记录于附录 A 表 A.10 中。

9)对于5.925GHz和7.125GHz的功率测量,将频率设定为5.925GHz或7.125GHz, 标准选择 802.11ax, 数据速率选择 54Mbit/s, 其余按照步骤 3)~7)依次类推, 并 将结果记录于附录 A 表 A.10 中。

10)将功率分配器的输出端 1 接于 WLAN 测试仪 RF 其余端口,重复以上步骤

 $(3)$  ~9).

7.11.2 (0dBm~23dBm)数字调制中功率测量

1)仪表连接如图 9 所示,功率分配器的输出端 1 接于 WLAN 测试仪 RF 端口 1。

2)功率计校零和自校。

3)将功率放大器的输出和功率分配器的输入相连接。

4)打开功率放大器,调节增益为 30dB。

5)运行矢量信号发生器的 WLAN 信号发生软件,设定频率为 2.412GHz,标准 选择为 802.11b,输出信号电平为-30dBm,将峰值功率计设定为 802.11b 功率测量, 频率设定为 2.412GHz;调节矢量信号发生器功率输出使得功率计指示值为-20dBm, 此时的标准小功率值 *P*s 为此时的功率计指示值-20dBm 加上衰减器的衰减值 20dB, 即  $P_s$ 为 0dBm。

6)WLAN 测试仪选择功率测量,设置频率为 2.412GHz 和期待电平为 0dBm 或 自动。

8)在 WLAN 测试仪的功率测量屏幕上读出平均功率值 *P*u(dBm),并记录于 原始记录数字调制功率表中与 0dBm 相应的位置中。

9)根据附录 A 表 A.10 中分析仪功率表中的电平值,重复以上步骤直至电平 23dBm。

10)对于 2.484GHz 频率的功率测量,重复步骤 4)~9),并将结果记录于附录 A 表 A.10 中。

11)对于 5.180GHz 和 5.825GHz 的功率测量,将频率设定为 5.180GHz 或 5.825GHz, 输出标准选择为 802.11a, 速率选择 54Mbit/s, 其余按照步骤 4)~10) 依次类推,并将结果记录于附录 A 表 A.10 中相应的位置。

12)对于 5.925GHz 和 7.125GHz 的功率测量,将频率设定为 5.925GHz 或 7.125GHz,标准选择 802.11ax, 数据速率选择 54Mbit/s, 其余按照步骤 3)~11)依 次类推,并将结果记录于附录 A 表 A.10 中。

13)将功率分配器的输出端 1 接于 WLAN 测试仪 RF 其余端口,重复以上步骤 5)  $\sim$ 12).

7.12 信号分析仪数字解调质量参数

WLAN 包括 802.11a/b/g/n/ac/ax 标准, 在这里主要介绍 802.11b 和 802.11ax 标准 数字解调分析质量参数的校准,其余标准依此类推。

7.12.1 802.11b 数字解调质量参数

1)仪表连接如图 10 所示。

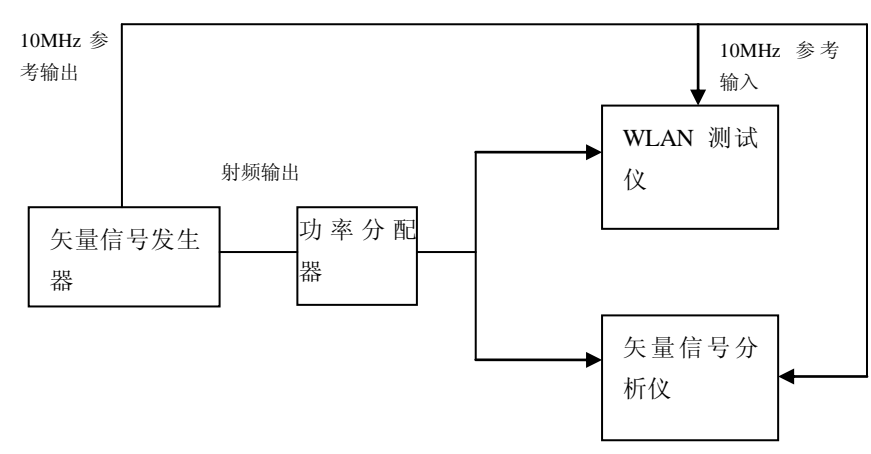

图 10 数字解调分析质量参数

2)运行矢量信号发生器中的 WLAN 信号发生软件、设置频率为 2.412GHz、输 出功率为-20dBm,标准选择 802.11b、SISO 模式,速率为 11Mbit/s、调制方式为 CCK, 其它参数为缺省值。

3)设置矢量信号分析仪中心频率为 2.412GHz,参考电平设置为自动,选择 WLAN 数字解调分析、标准为 802.11b 中的 DSSS/CCK/PBCC,设置数据速率为 11Mbit/s,调制方式为自动检测,平均方式为(Exponential 或者 Repeat)、次数为 20 次。从测量结果中读取均方根误差矢量幅度(RMS EVM)、频率误差(Frequency Error),并记录于附录 A 表 A.11 中相对应的位置。

4)设置 WLAN 测试仪为矢量信号分析,SISO 模式,中心频率设置为 2.412GHz, 解调标准设定为 802.11b 中的 DSSS/CCK/PBCC,滤波器选择与矢量信号发生器相 一致,参考电平量程设置为-15dBm 或自动,从 WLAN 数字解调分析结果中读取均 方根误差矢量幅度(EVM all)、频率误差(Frequency Error),记录于附录 A 表 A.11。

5)选择频率为 2.484GHz,重复以上步骤 2)~4),并将结果记录于附录 A 表 A.11 中对应的位置。

7.12.2 802.11ac 数字解调质量参数

1)仪表连接如图 10 所示。

2)运行矢量信号发生器中的 WLAN 信号发生软件,设定频率为 5.180GHz、功 率为-20dBm, 标准选择 802.11ac 标准, SISO 模式, 信号带宽为 160MHz, 调制方 式为 256OAM、MCS index 为 9, 其它为系统缺省值。

3)矢量信号分析仪中心频率设置为 5.180GHz、参考电平量程设置为-5dBm 或 自动,设置标准为 802.11ac、分析带宽为 160MHz、调制方式为 256QAM 或者自动 检测,平均方式为(Exponential 或者 Repeat)、次数为 20 次,按优化 **EVM** 键

(Optimize EVM)优化 EVM 测试结果。从测量结果中读取均方根误差矢量幅度 (RMS EVM)、导频误差矢量幅度(Pilot EVM)、数据误差矢量幅度(Data EVM)、 频率误差(Frequency Error)、符号时钟误差(Symbol Clock Error),并记录于附录 A 表 A.11 中相对应的位置。

4) WLAN 测试仪选择矢量信号分析仪模式,中心频率设置为 5.180GHz, 解调 标准选择 802.11ac, 带宽为 160MHz, 调制方式为 256OAM、格式为 MCS9, 参考 电平量程设置为-15dBm 或自动。从测量结果中读出均方根误差矢量幅度(EVM all)、 导频误差矢量幅度(Pilot EVM)、数据误差矢量幅度(DATA EVM)、符号时钟误差 (Symbol Clock Error)、频率误差(Frequency Error),记录于附录 A 表 A.11 对应的 位置。

5)设置频率为 5.825GHz, 重复以上步骤 2) ~4), 将结果记录于附录 A 表 A.11 中对应的位置。

7.12.3 802.11ax 数字解调质量参数

1)仪表连接如图 10 所示。

2)运行矢量信号发生器中的 WLAN 信号发生软件,设定频率为 2.412GHz、功 率为-20dBm, 标准选择 802.11ax 标准, SISO 模式, 信号带宽为 160MHz, 调制方 式为 1024OAM、MCS index 为 11, 其它为系统缺省值。

3)设置矢量信号分析仪中心频率为 2.412GHz,参考电平量程为-5dBm 或自动、 矢量信号分析仪信号标准设定为 802.11ax, 带宽设定为 160MHz, 调制方式设定为 1024QAM 或者自动检测,平均方式为(Exponential 或者 Repeat)、次数为 20 次。 按优化 EVM 键(Optimize EVM)优化 EVM 测试结果。

4)从测量结果中读取误差矢量幅度(EVM)、导频误差矢量幅度(Pilot EVM)、 数据误差矢量幅度(DATA EVM)、符号时钟误差、频率误差,记录于附录 A 表 A.11 中相对应的位置。

5) WLAN 测试仪选择矢量信号分析仪模式,中心频率设置为 5.180GHz, 解调 标准选择 802.11ax, 带宽为 160MHz, 调制方式为 1024OAM、格式为 MCS11, 参 考电平量程设置为-15dBm 或自动。从测量结果中读出均方根误差矢量幅度(EVM all)、导频误差矢量幅度(Pilot EVM)、数据误差矢量幅度(DATA EVM)、符号时 钟误差(Symbol Clock Error)、频率误差(Frequency Error),记录于附录 A 表 A.11 对应的位置。

5)设置频率为 2.484GHz、5.180GHz、5.825GHz 和 7.125GHz,重复以上步骤 2)~4),将结果记录于附录 A 表 A.11 中对应的位置。

7.13 信号分析仪射频端口电压驻波比

1)仪表连接如图 11 所示。

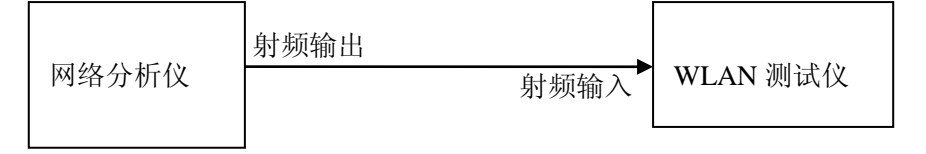

图 11 射频端口电压驻波比

2) 网络分析仪充分预热后, 将网络分析仪起始频率设定为 2.4GHz, 终止频率 设定为 7.125GHz,首先使用校准件完成单端口自校准,再将网络分析仪端口 A 接 于 WLAN 测试仪的 RF 接收端口 1。

3)读取该端口在 2.412GHz、2.484GHz、5.180GHz、5.825GHz、5.925GHz、 7.125GHz 频率点处的驻波系数值,再读取在 2.412GHz~7.125GHz 频率范围内的电 压驻波比最大值。将结果记录于附录 A 表 A.12 中对应的位置。

3)将网络分析仪端口 A 接于 WLAN 测试仪的其余 RF 接收端口,重复步骤 3)。

#### **8** 校准结果表达

无线局域网测试仪校准后,出具校准证书。校准证书至少应包含以下信息: *a*)标题:"校准证书";

*b*)实验室名称和地址;

*c*)进行校准的地点(如果与实验室的地址不同);

*d*)证书的唯一性标识(如编号),每页及总页数的标识;

*e*)客户的名称和地址;

*f*)被校对象的描述和明确标识;

*g*)进行校准的日期,如果与校准结果的有效性和应用有关时,应说明被校对象的 接收日期;

*h*)如果与校准结果的有效性应用有关时,应对被校样品的抽样程序进行说明; *i*)校准所依据的技术规范的标识,包括名称及代号;

*j*)本次校准所用测量标准的溯源性及有效性说明;

*k*)校准环境的描述; *l*)校准结果及其测量不确定度的说明; *m*)对校准规范的偏离的说明; *n*)校准证书签发人的签名、职务或等效标识; *o*)校准结果仅对被校对象有效的说明; *p*)未经实验室书面批准,不得部分复制证书的声明。

## **9** 复校时间间隔

校准时间间隔由用户根据实际使用情况自行确定,但推荐为 1 年。

# 附录 **A** 原始记录格式

# 原始记录格式

#### 表 **A.1** 参考晶体振荡器输出频率

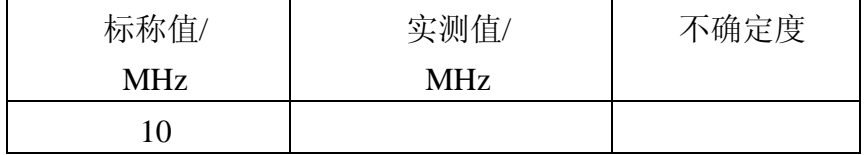

## 表 **A.2** 信号发生器输出频率

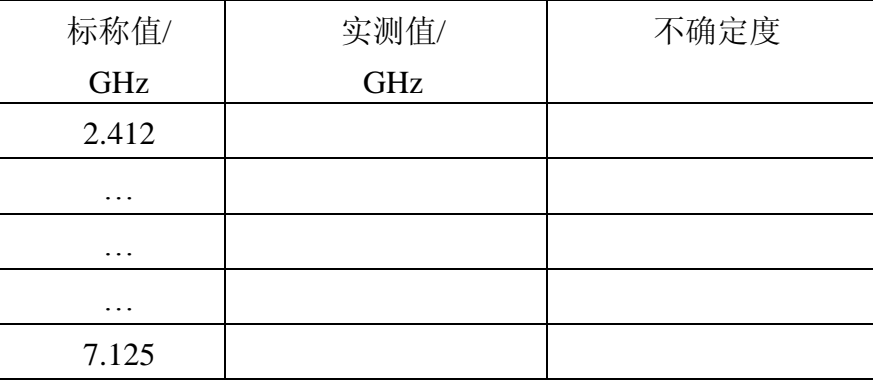

## 表 **A.3** 信号发生器连续波输出功率

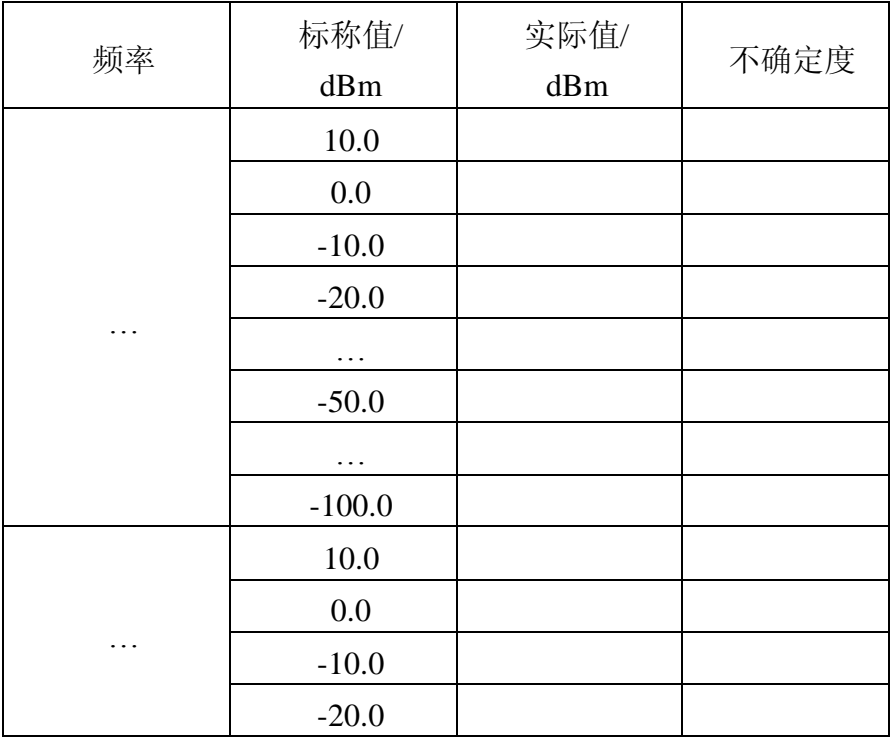

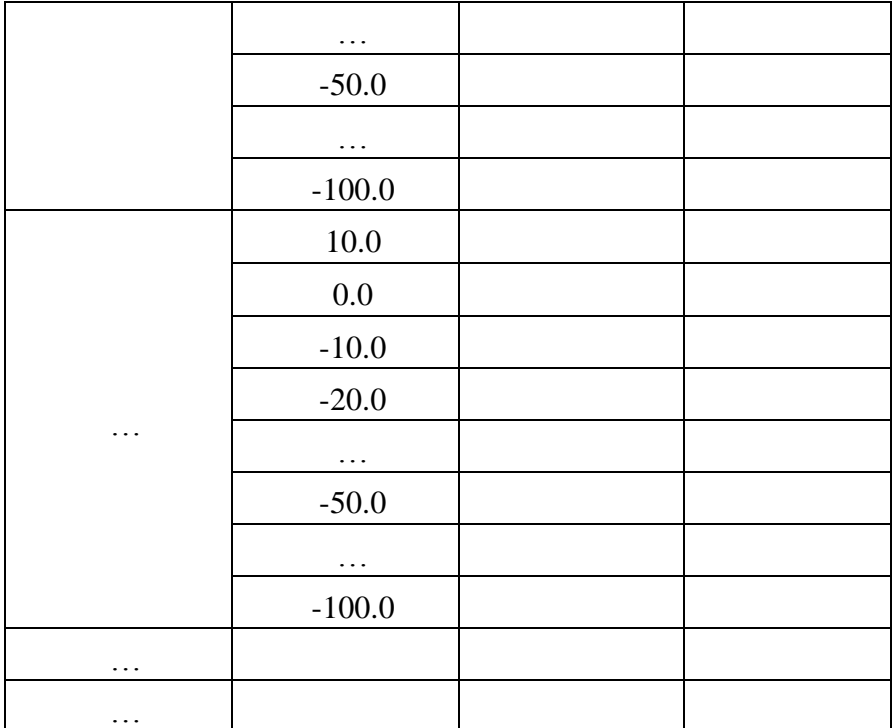

# 表 **A.4** 信号发生器数字调制信号输出电平

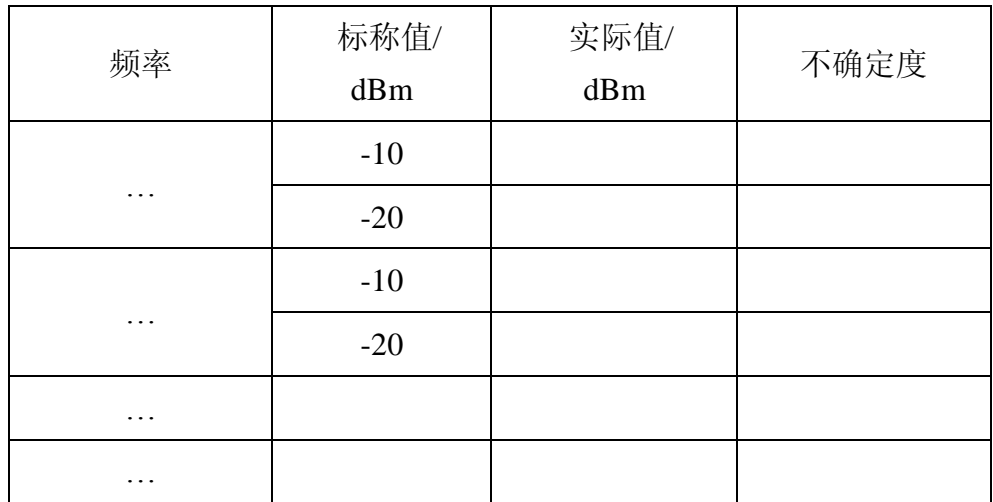

# 表 **A.5** 二次谐波、三次谐波、二分之一次谐波

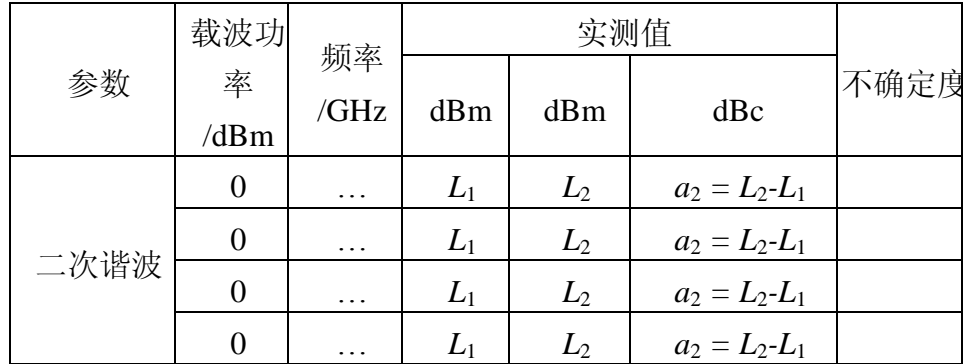

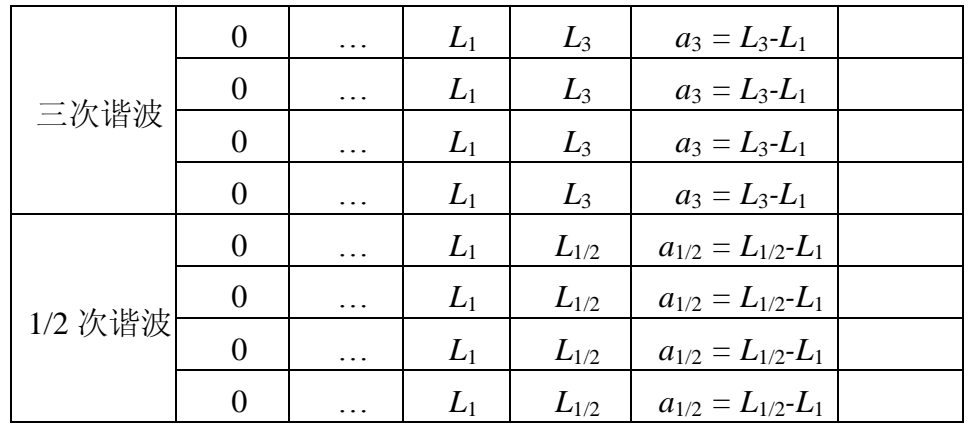

# 表 **A.6** 杂散信号和非谐波

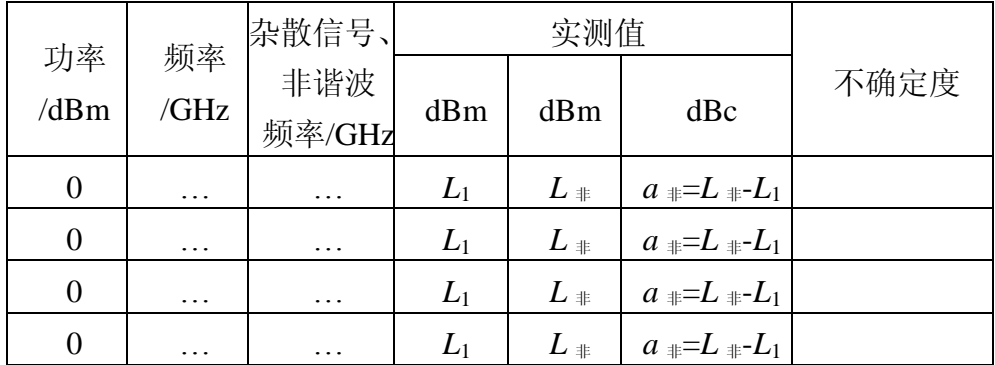

## 表 **A.7** 单边带相位噪声

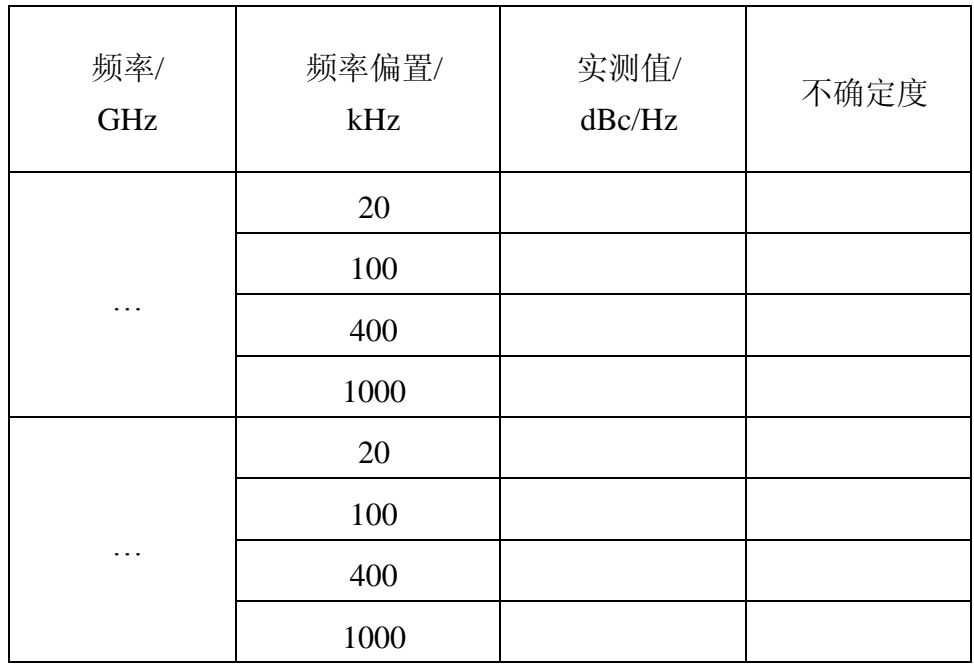

## 表 **A.8** 信号发生器数字调制质量参数

1、*f*=2.412GHz

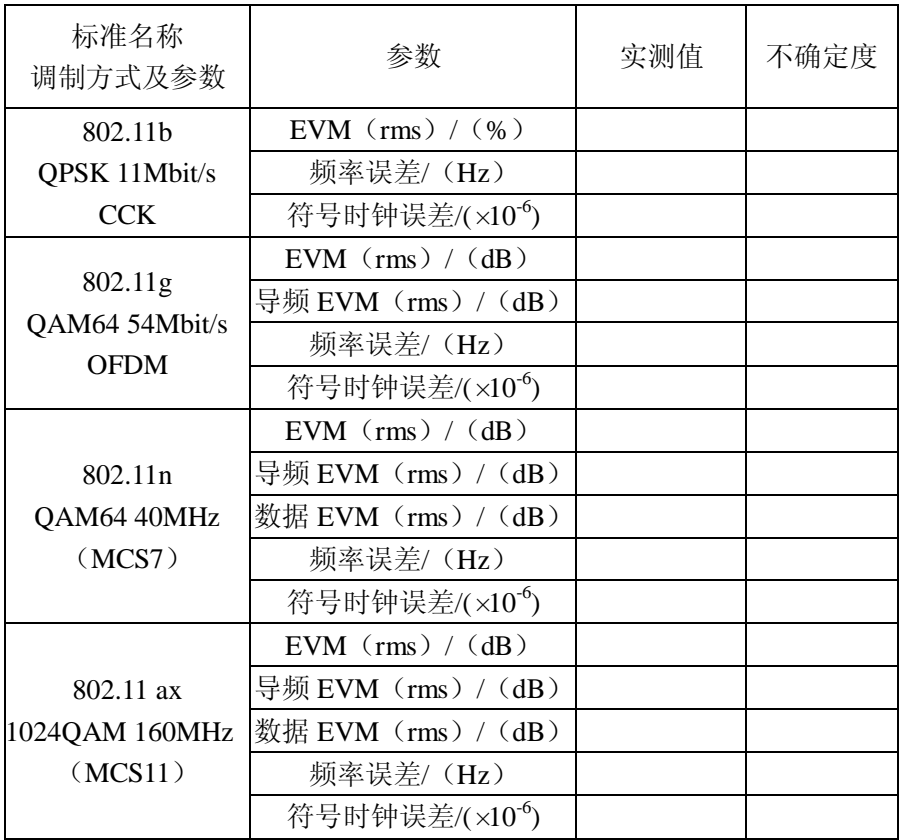

### 2、*f*=2.484GHz

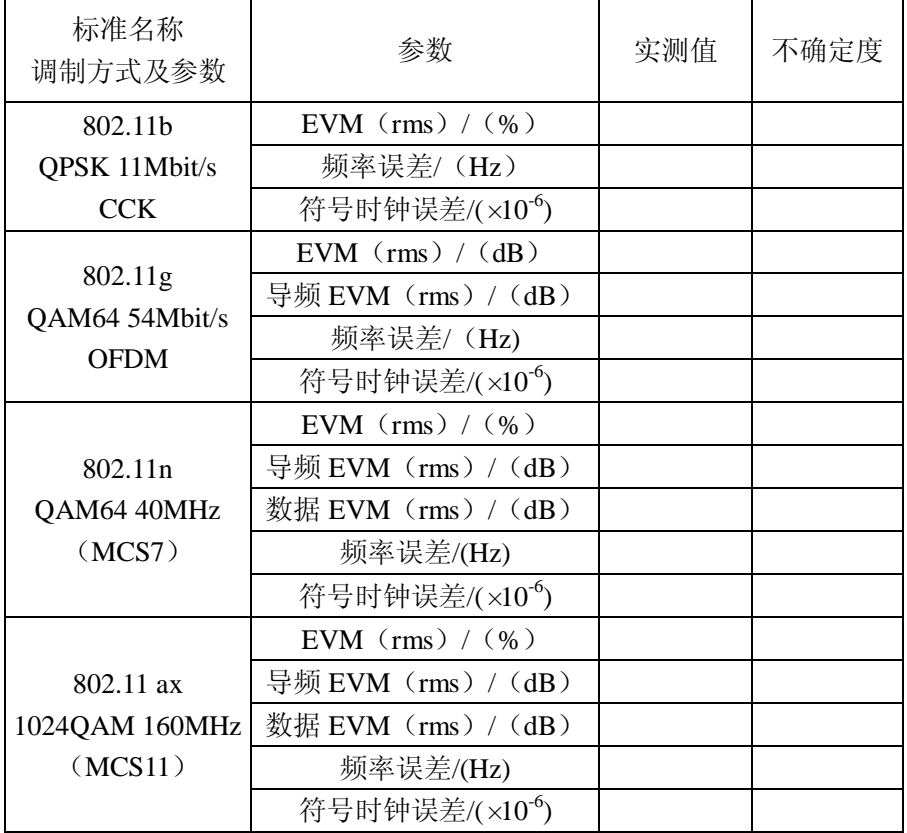

## 3、*f*=5.180GHz

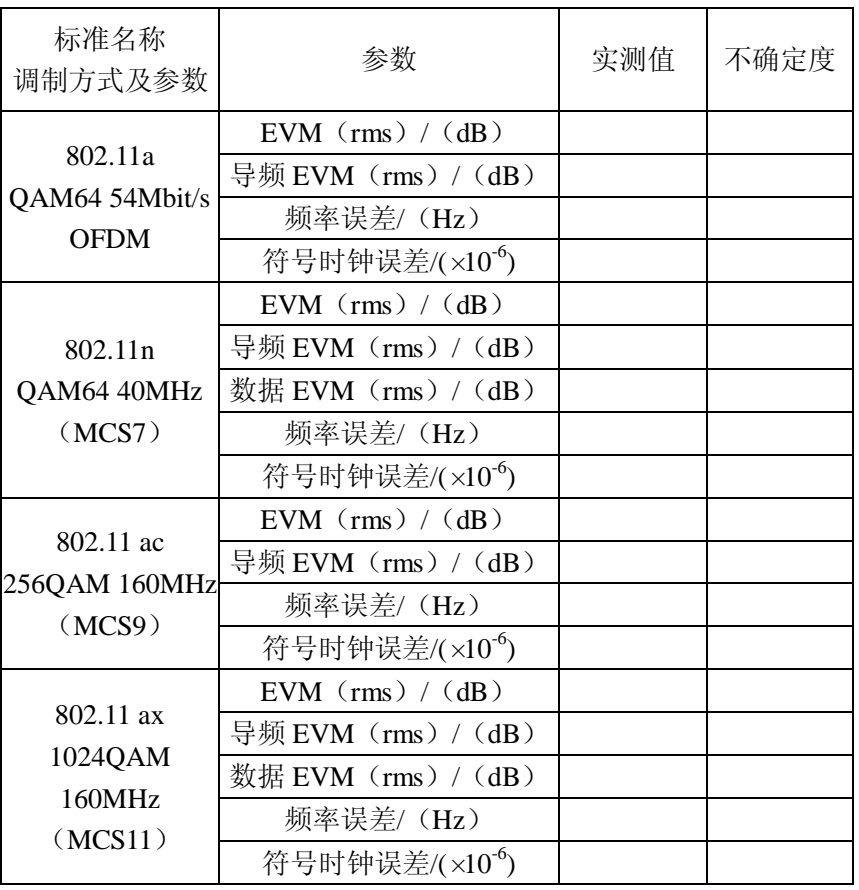

## 4、*f*=5.825GHz

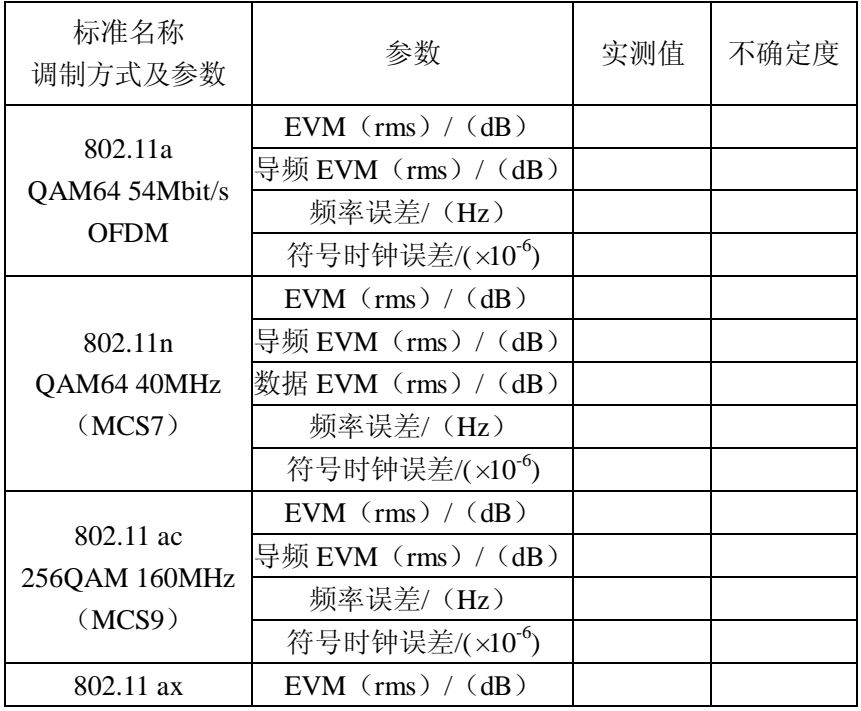

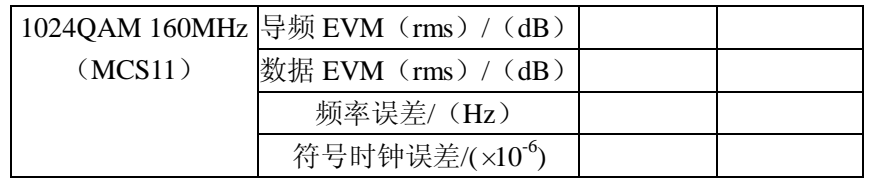

#### 5、*f*=7.125GHz

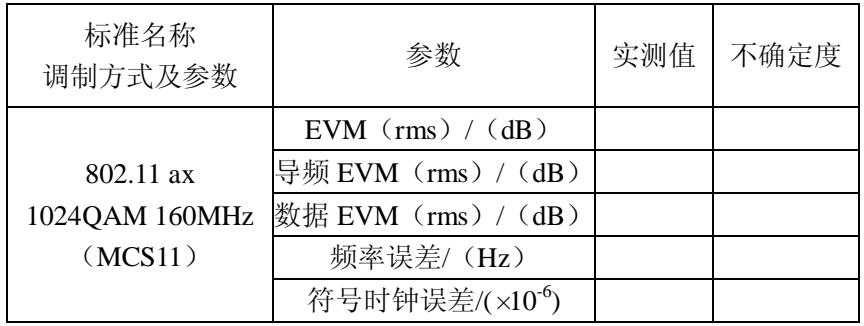

## 表 **A.9** 连续波功率测量

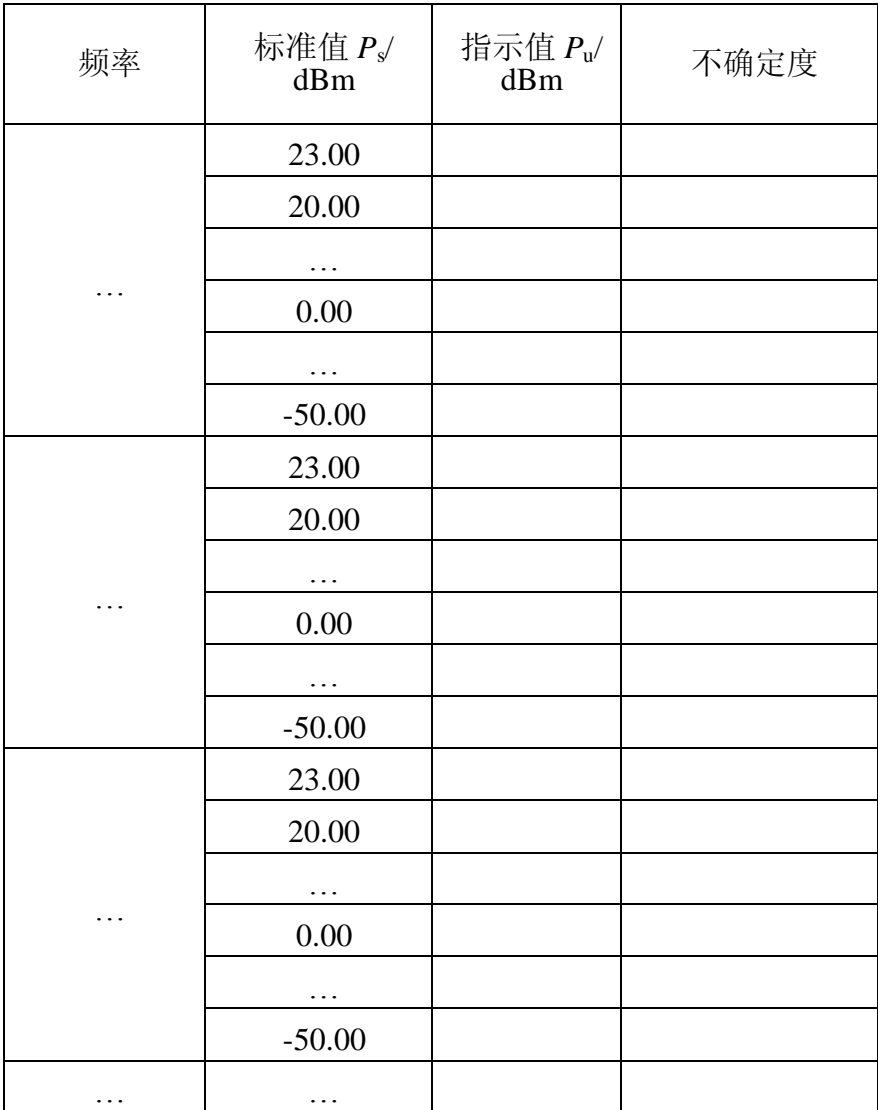

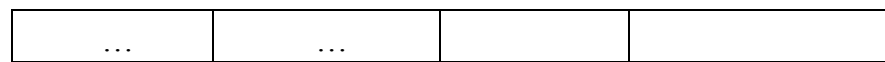

# 表 **A.10** 数字调制功率测量

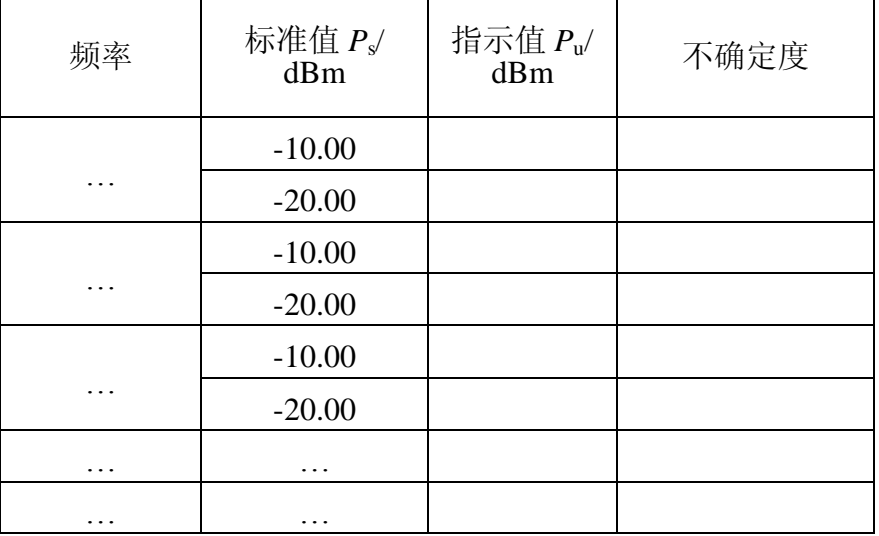

# 表 **A.11** 数字解调分析质量参数

1、*f*=2.412GHz

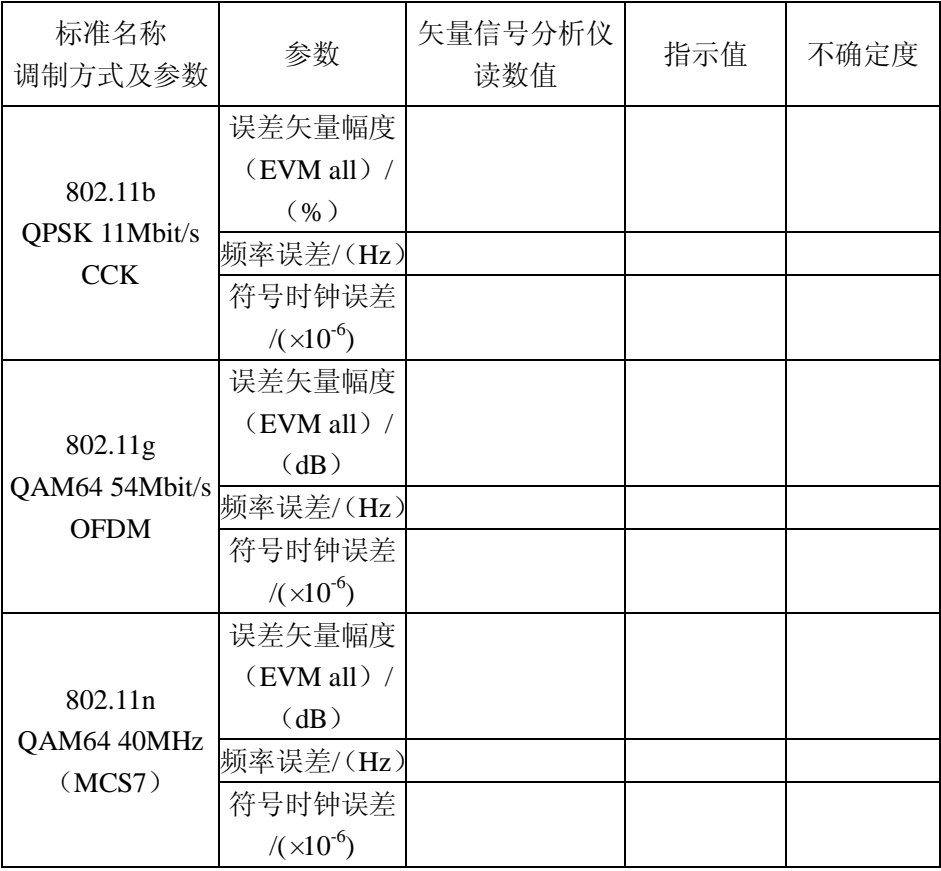

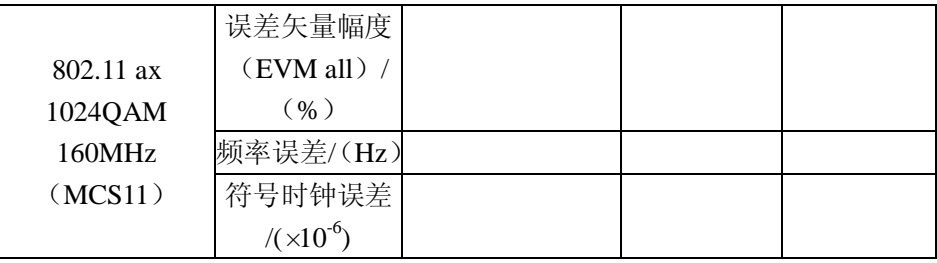

### 2、*f*=2.484GHz

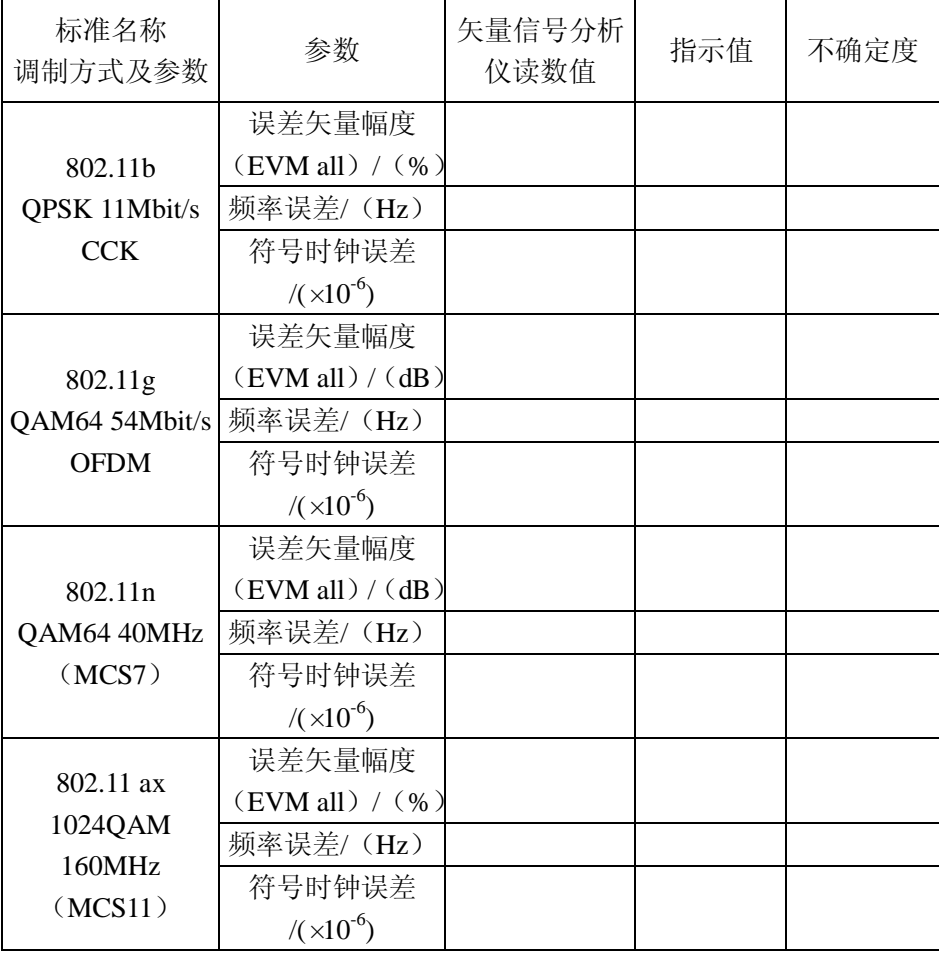

### 3、*f*=5.180GHz

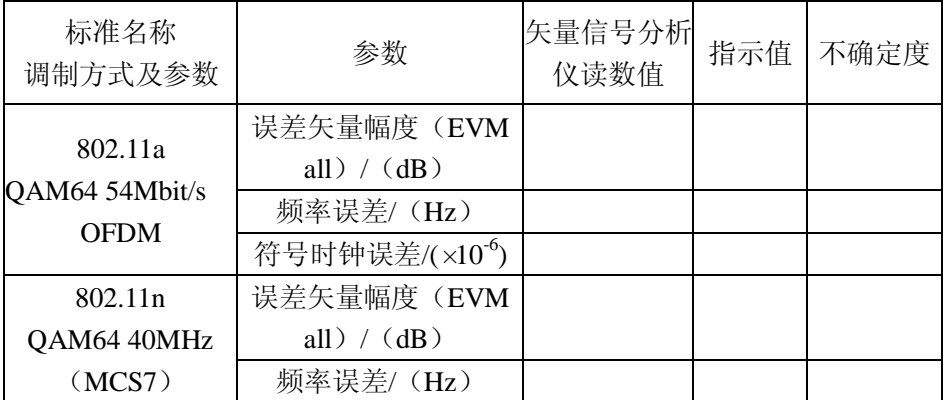

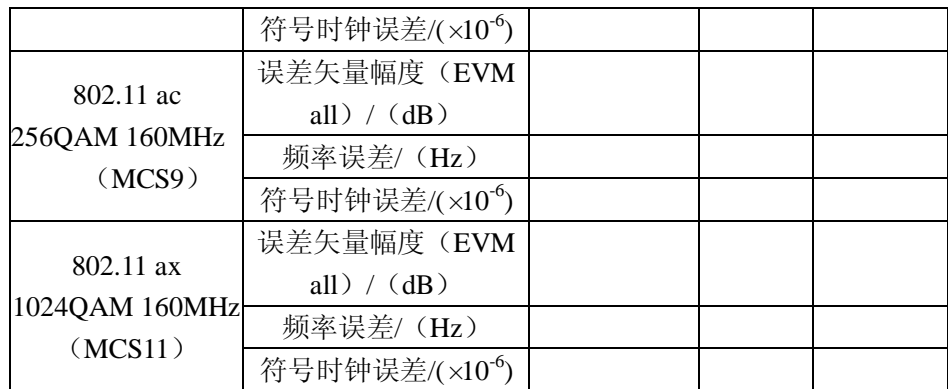

# 4、*f*=5.825GHz

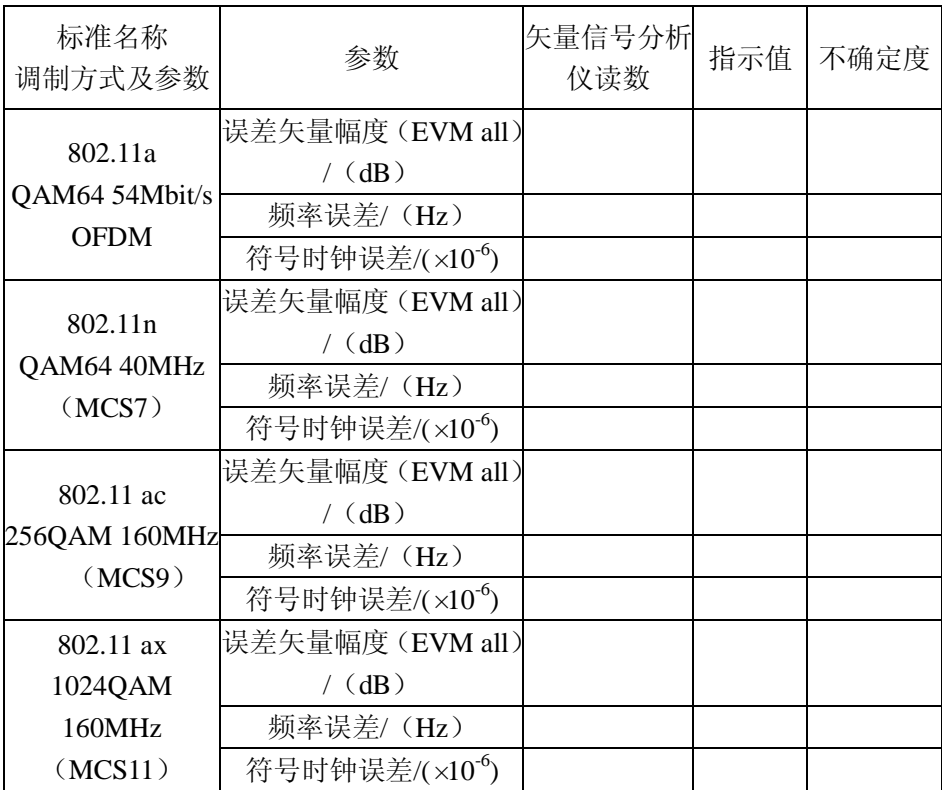

## 5、*f*=7.125GHz

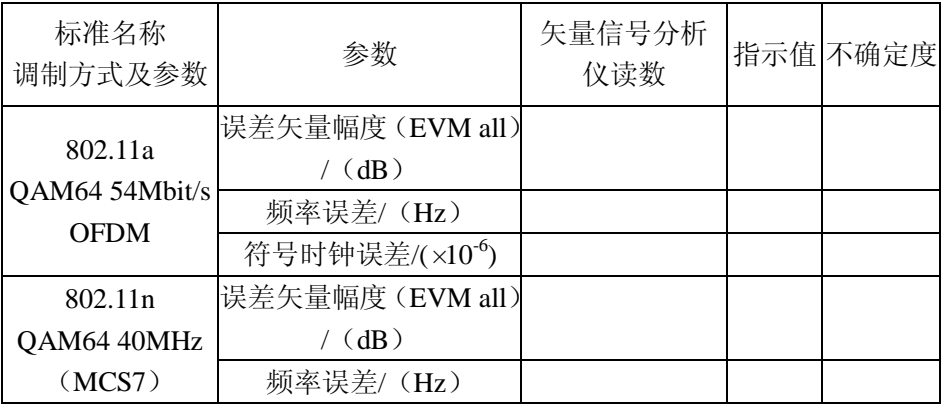

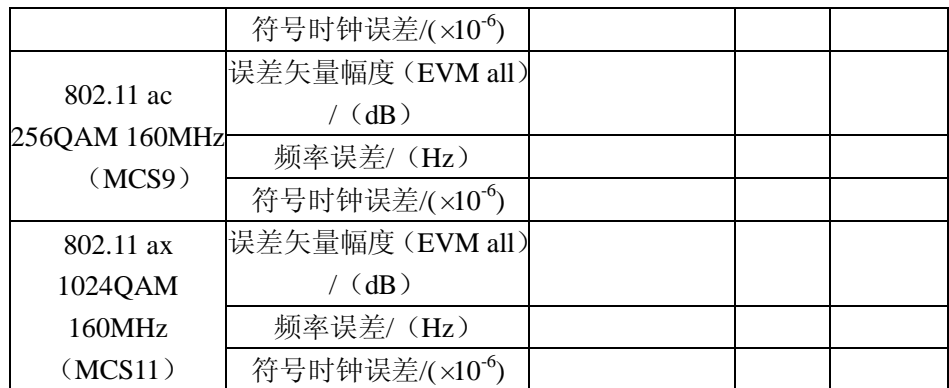

# 表 **A.12** 射频端口电压驻波比

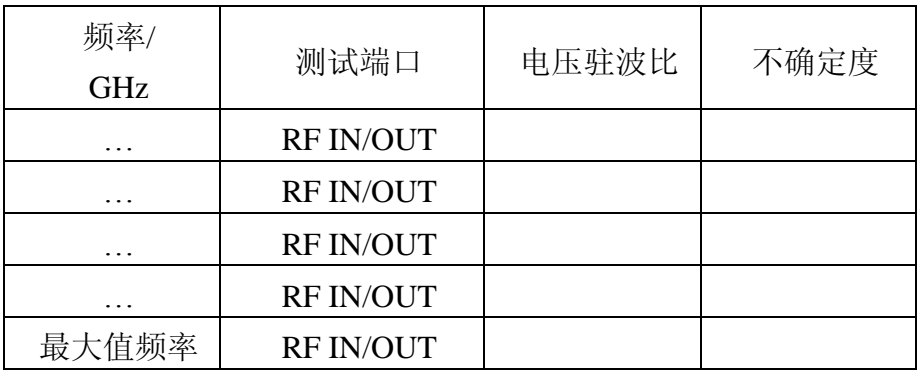

# 附录 **B** 校准证书格式

## 校准证书格式

#### 表 **B.1** 参考晶体振荡器输出频率

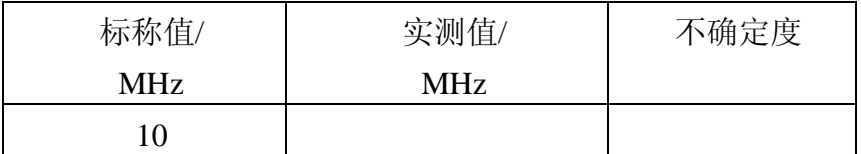

#### 表 **B.2** 信号发生器输出频率

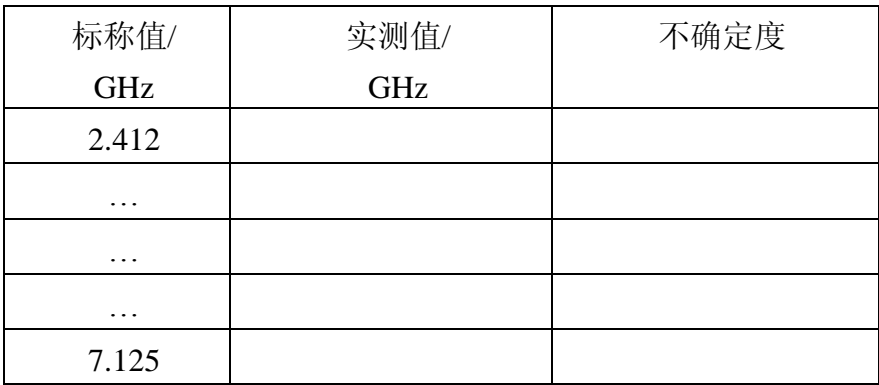

### 表 **B.3** 信号发生器连续波输出功率

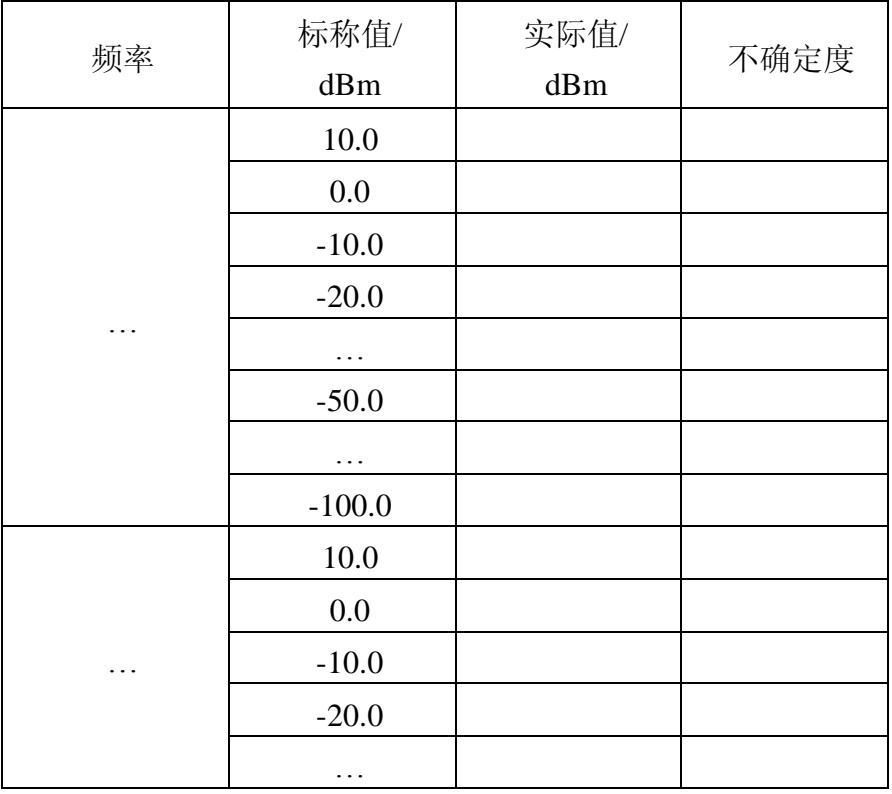

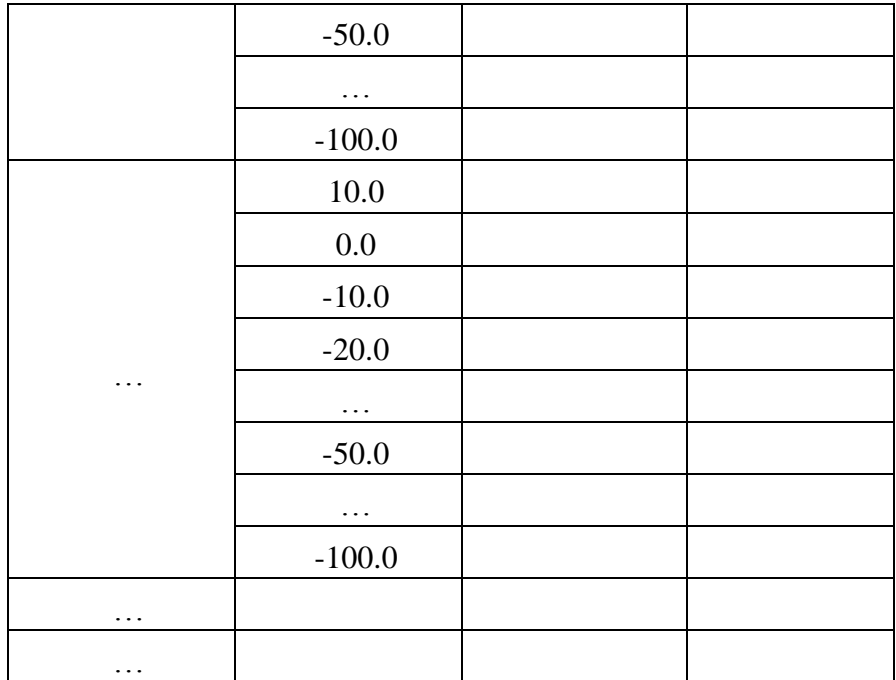

## 表 **B.4** 信号发生器数字调制信号输出电平

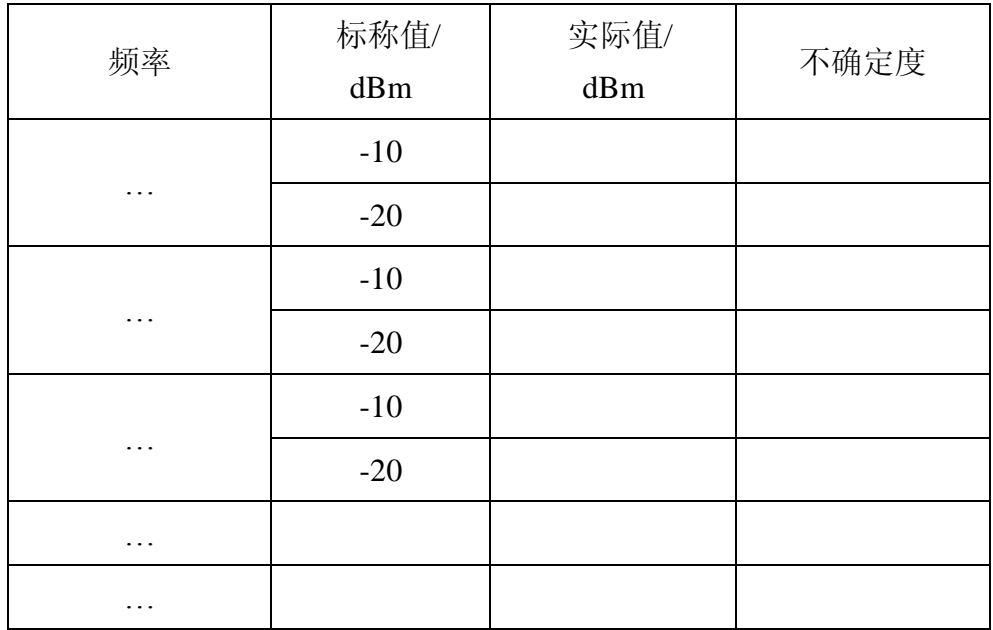

# 表 **B.5** 二次谐波、三次谐波、二分之一次谐波

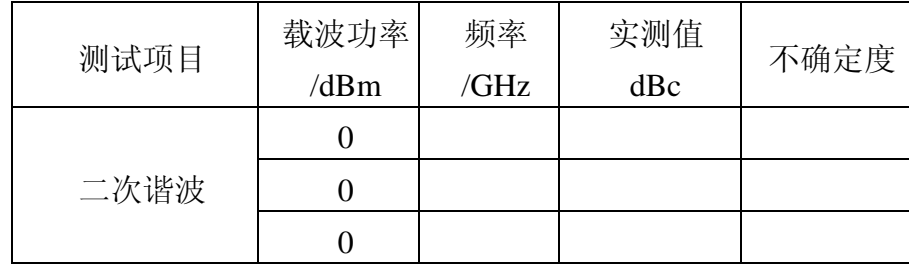

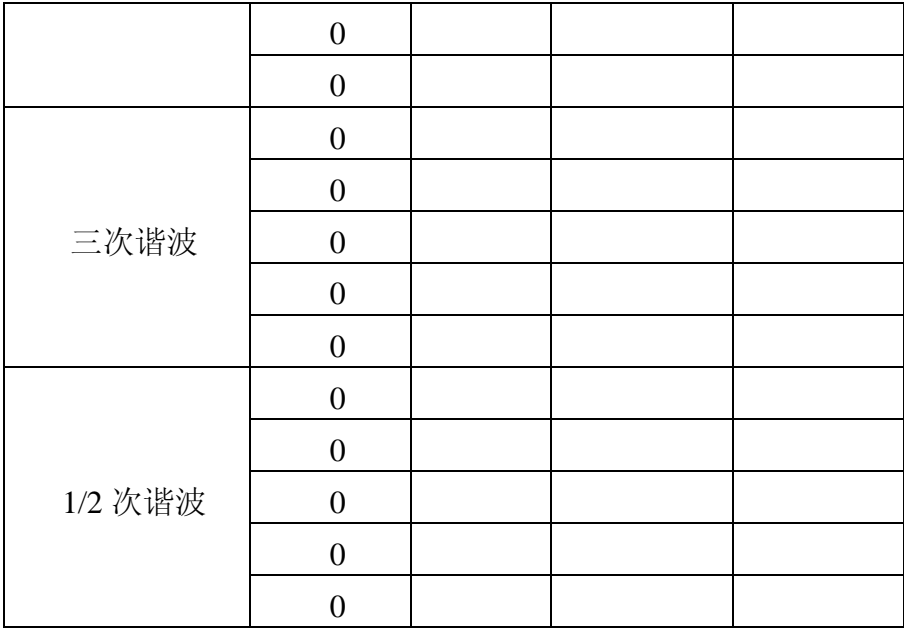

# 表 **B.6** 杂散信号和非谐波

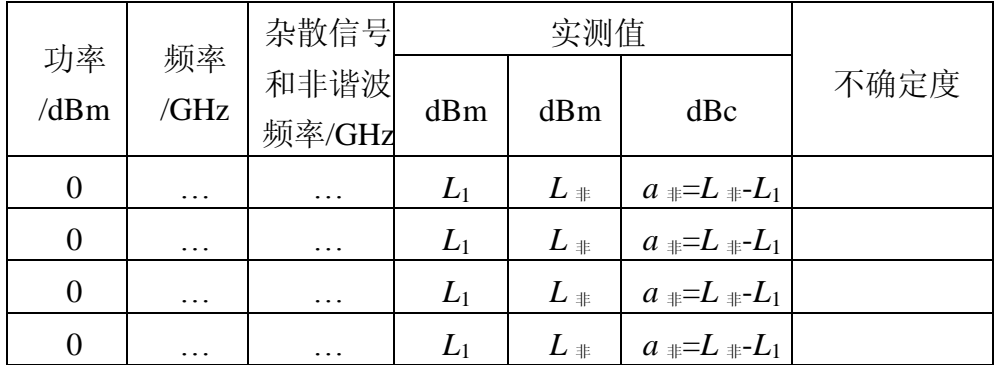

## 表 **B.7** 单边带相位噪声

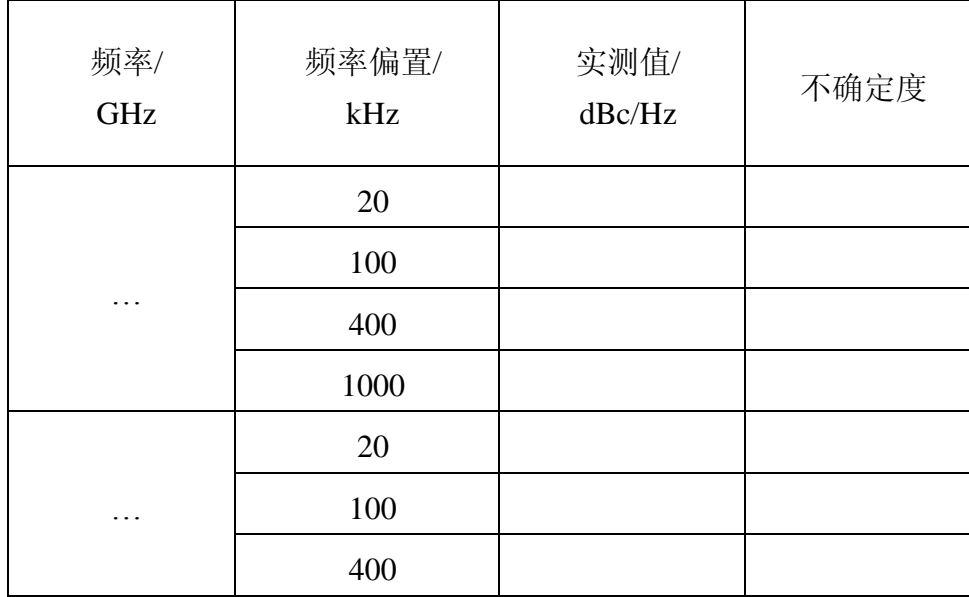

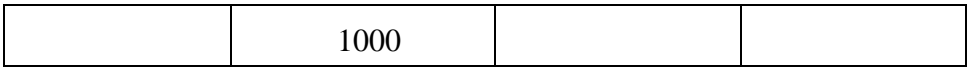

# 表 **B.8** 信号发生器数字调制质量参数

1、*f*=2.412GHz

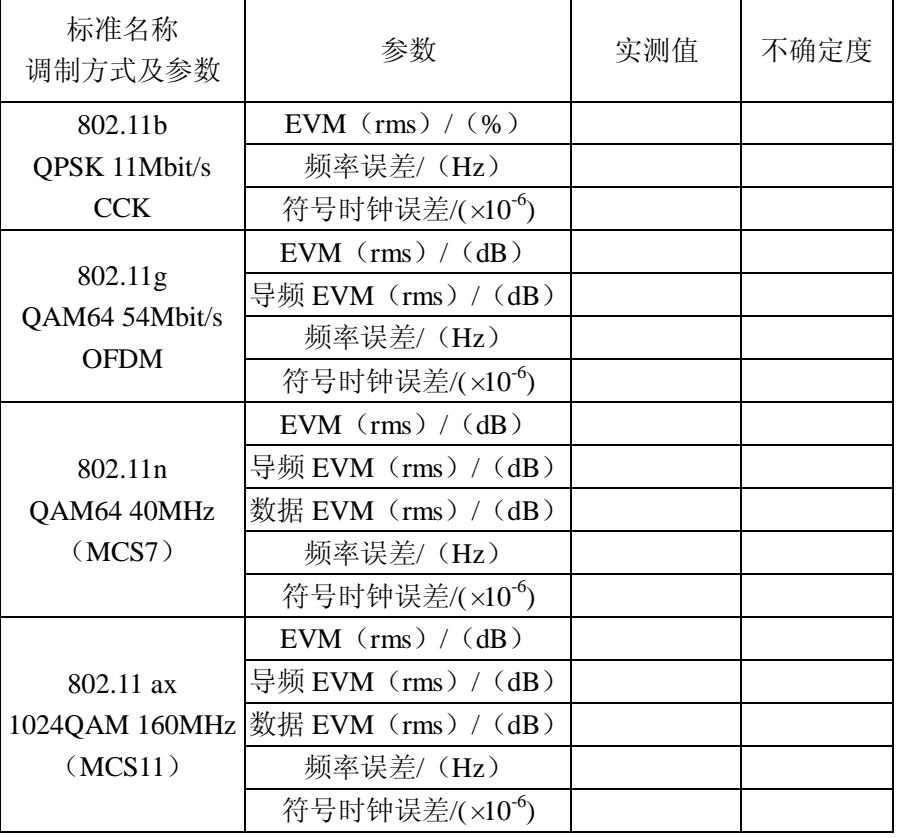

#### 2、*f*=2.484GHz

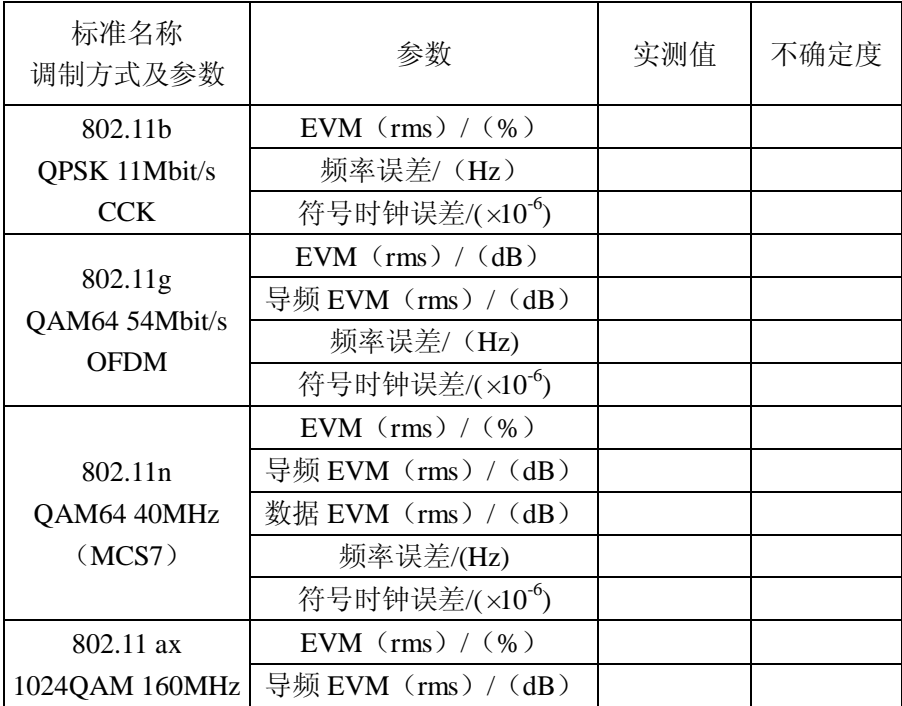

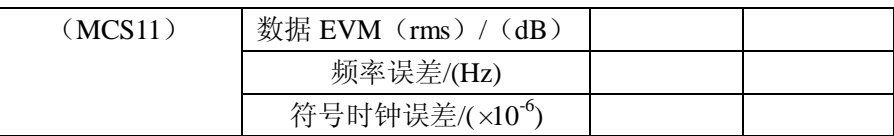

## 3、*f*=5.180GHz

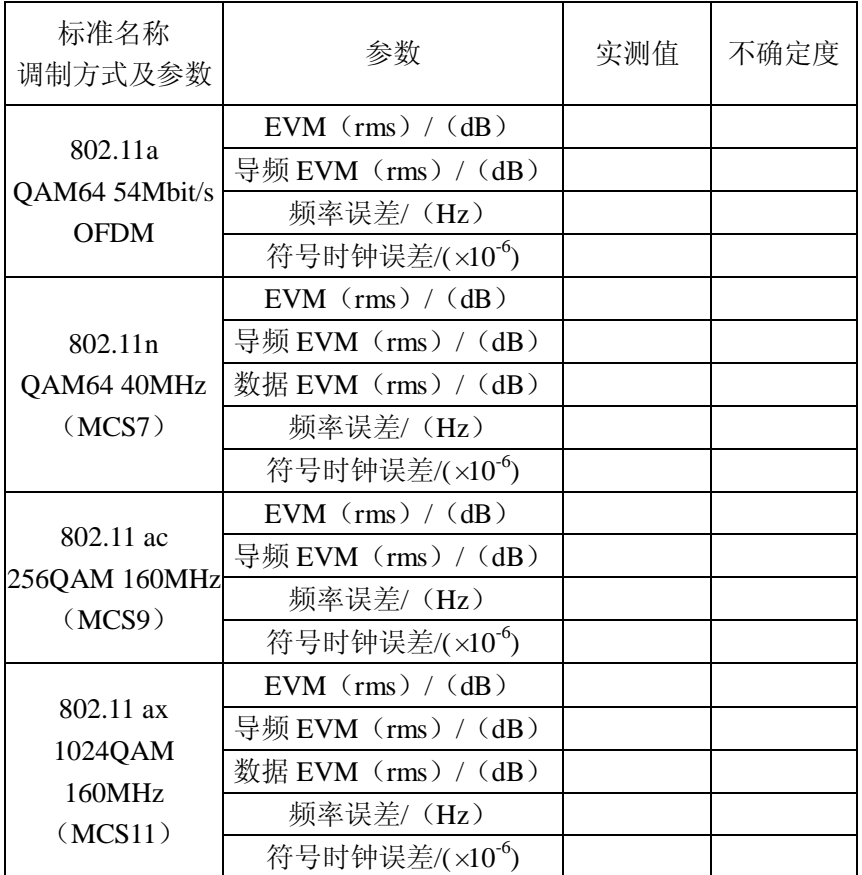

#### 4、*f*=5.825GHz

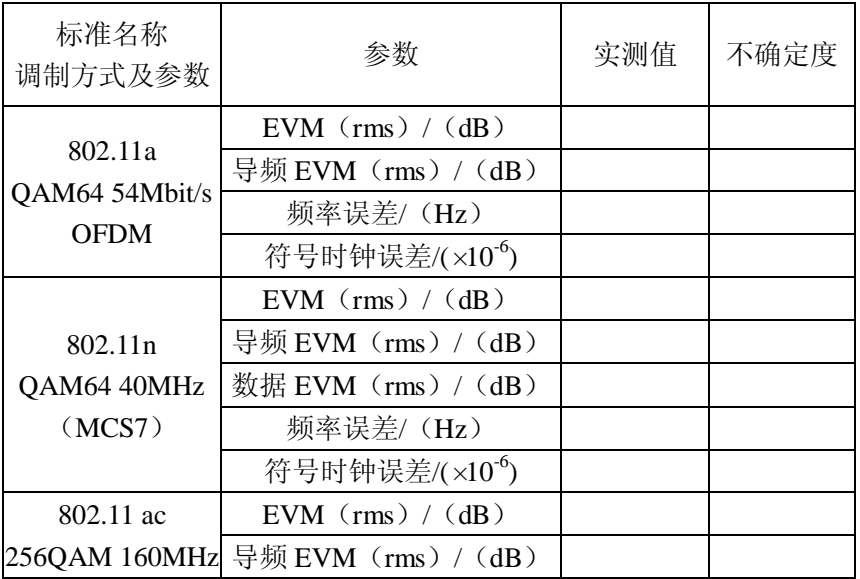

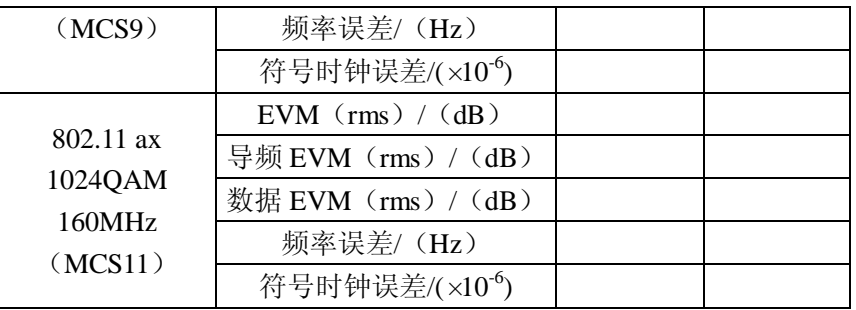

#### 5、*f*=7.125GHz

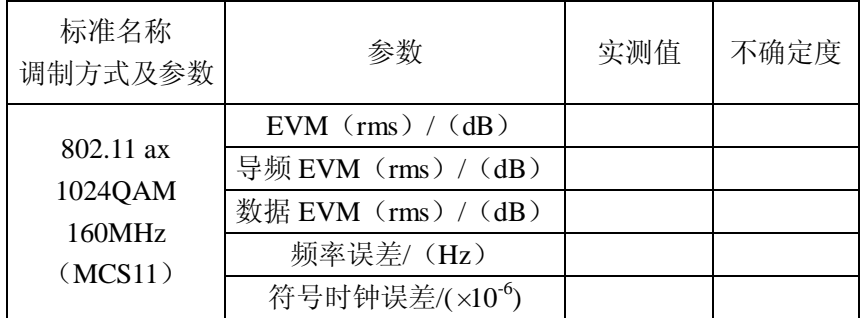

# 表 **B.9** 连续波功率测量

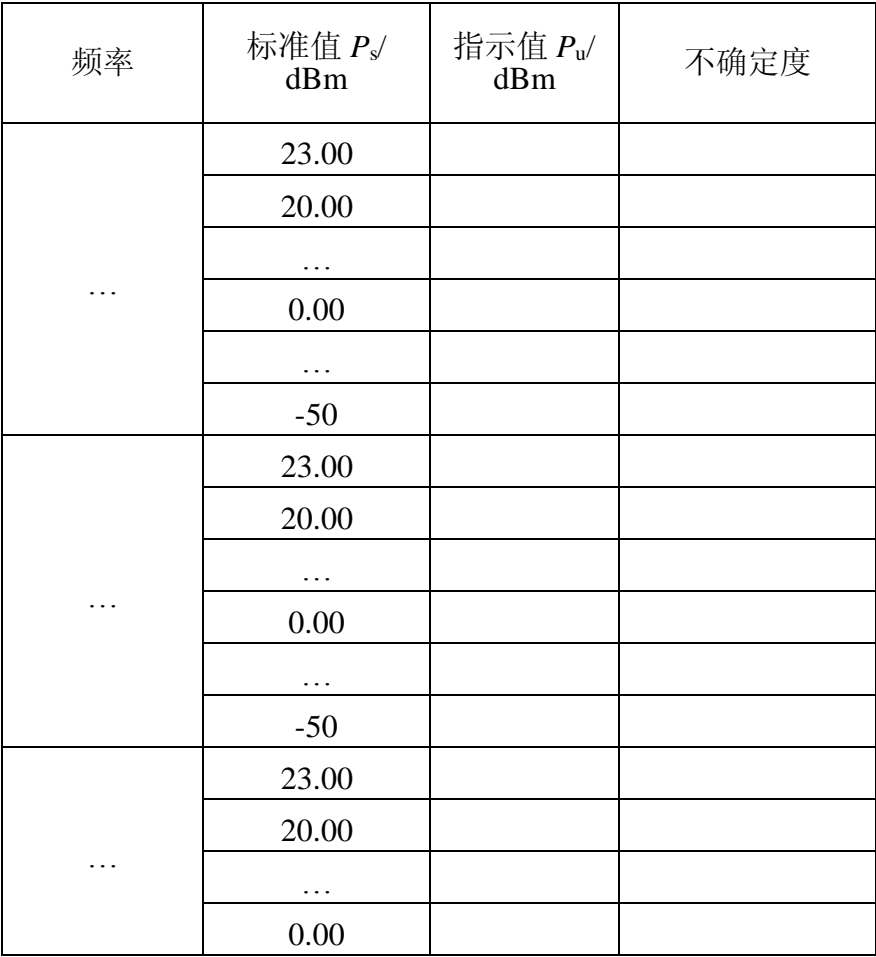

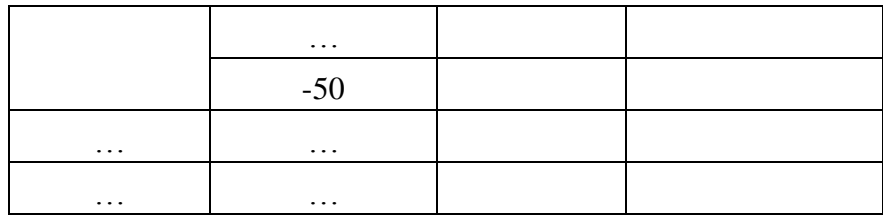

# 表 **B.10** 数字调制功率测量

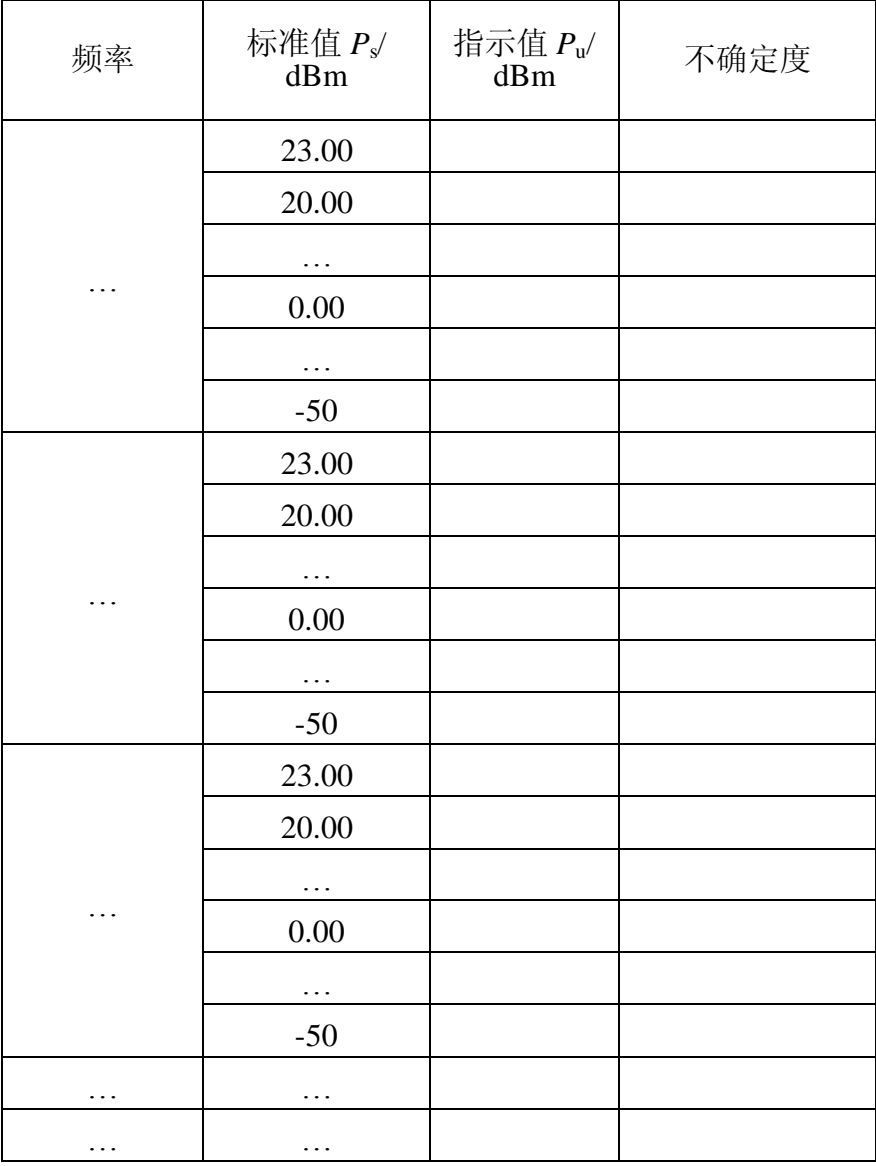

## 表 **B.11** 数字解调分析质量参数

# 1、*f*=2.412GHz

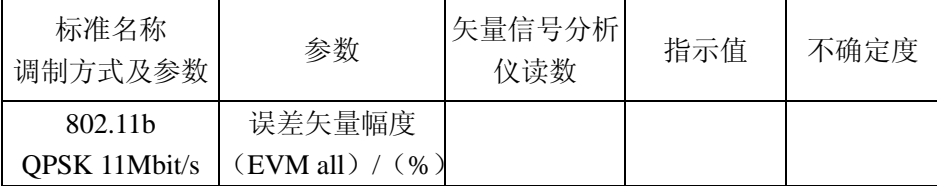

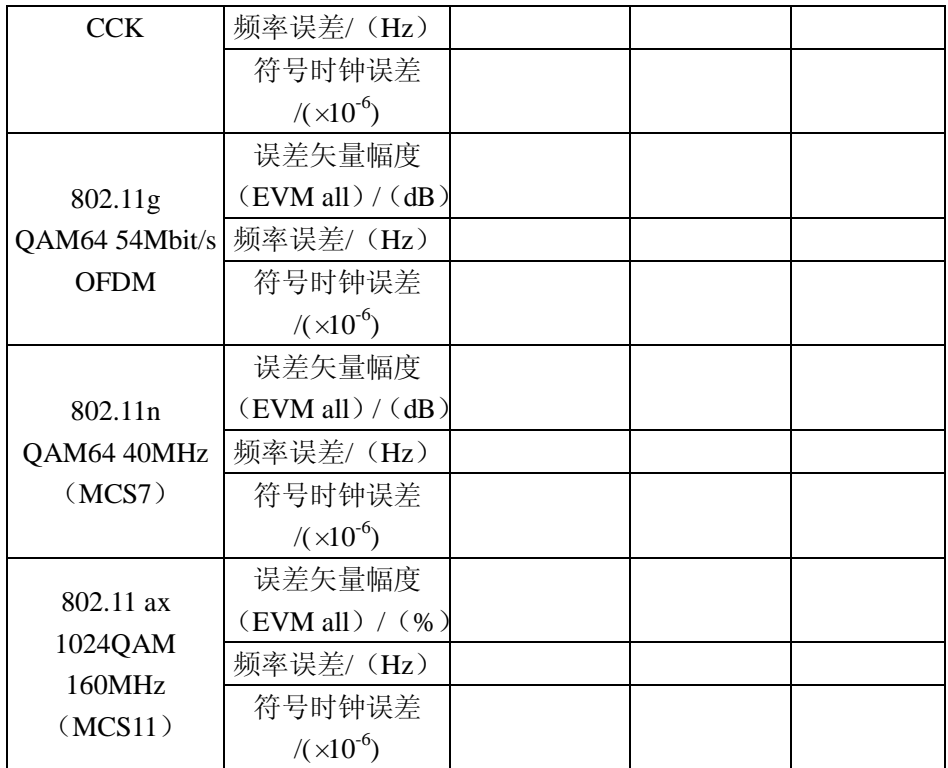

## 2、*f*=2.484GHz

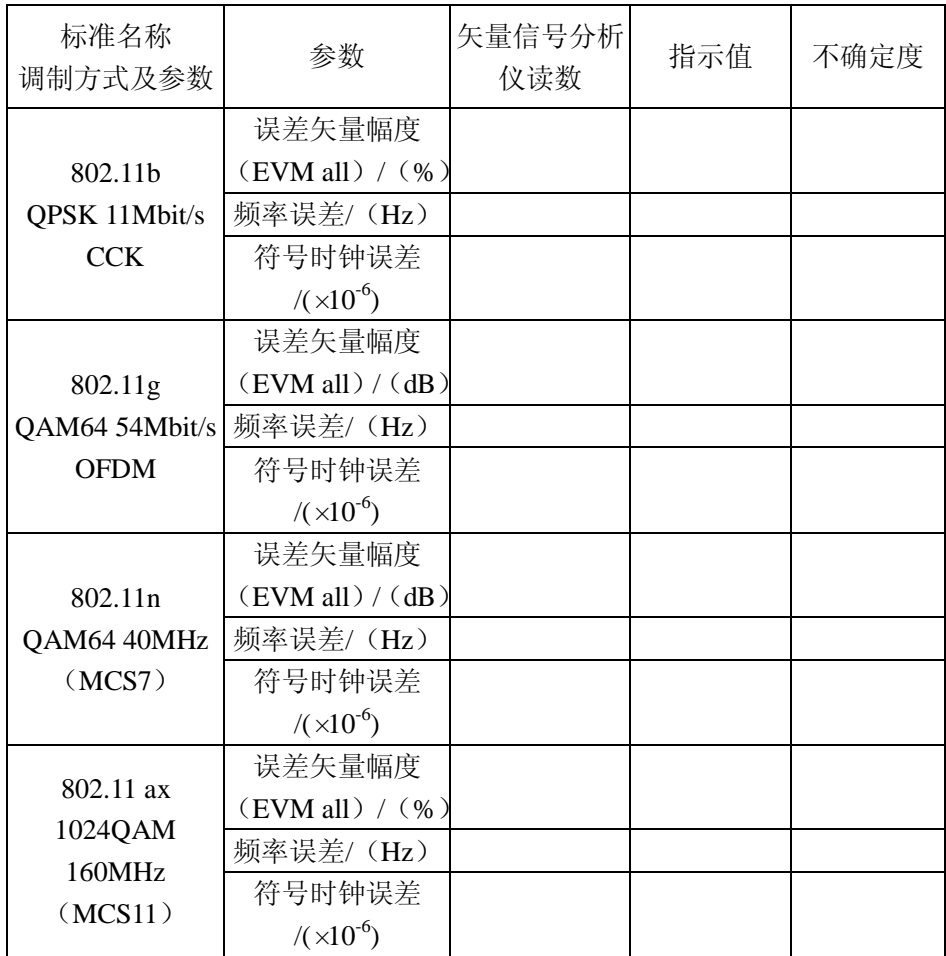

## 3、*f*=5.180GHz

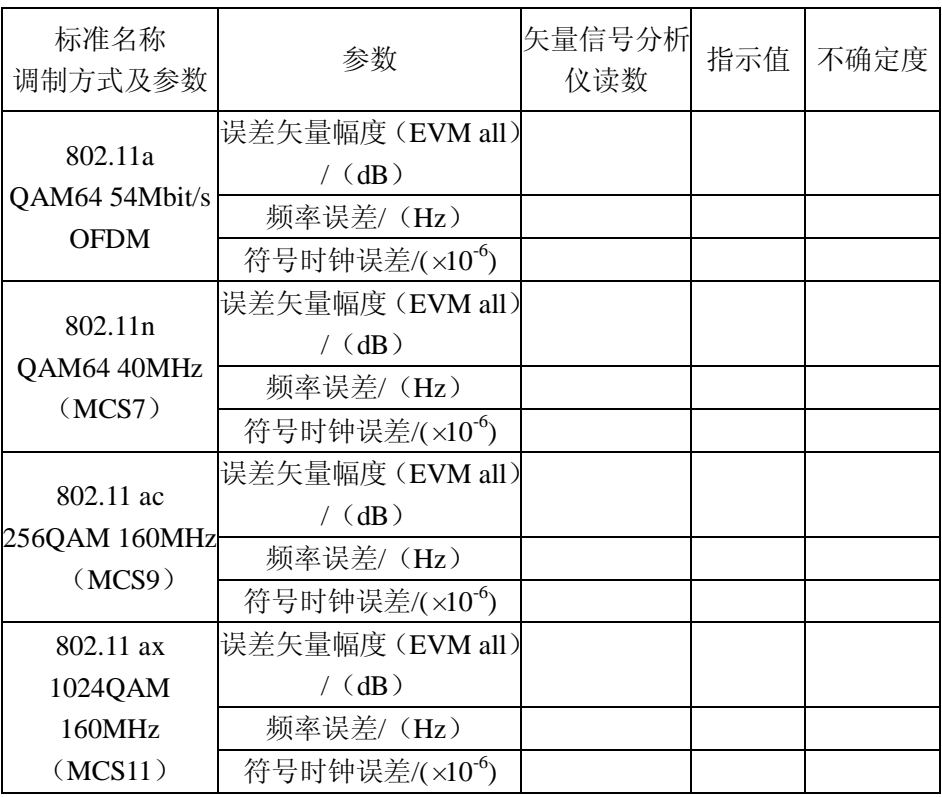

## 4、*f*=5.825GHz

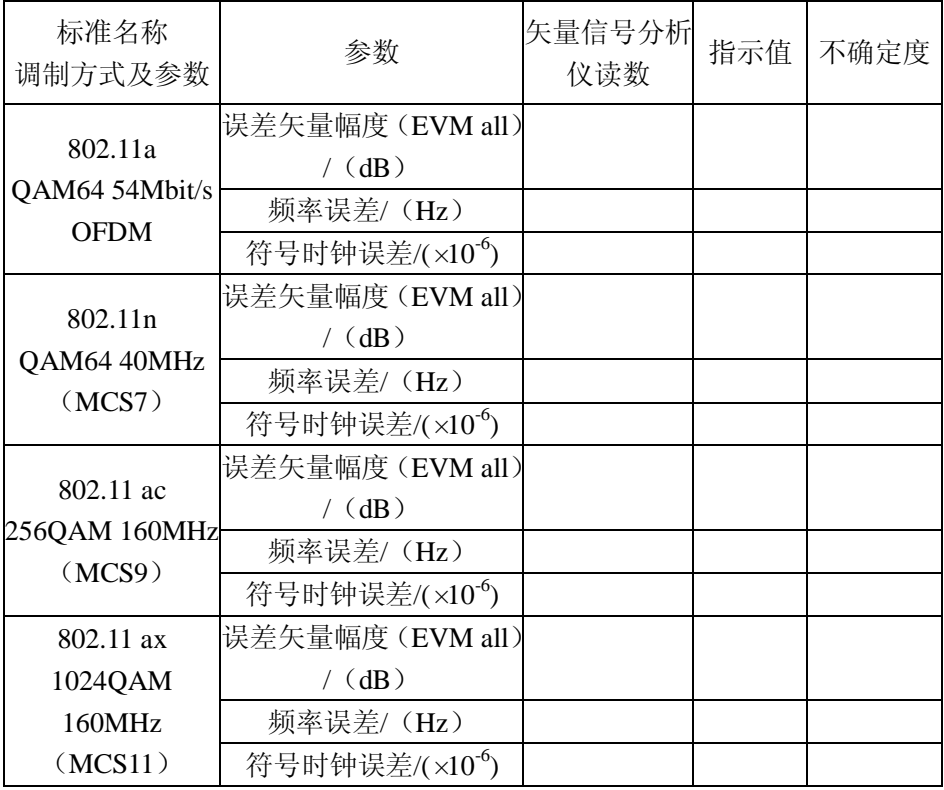

#### 5、*f*=7.125GHz

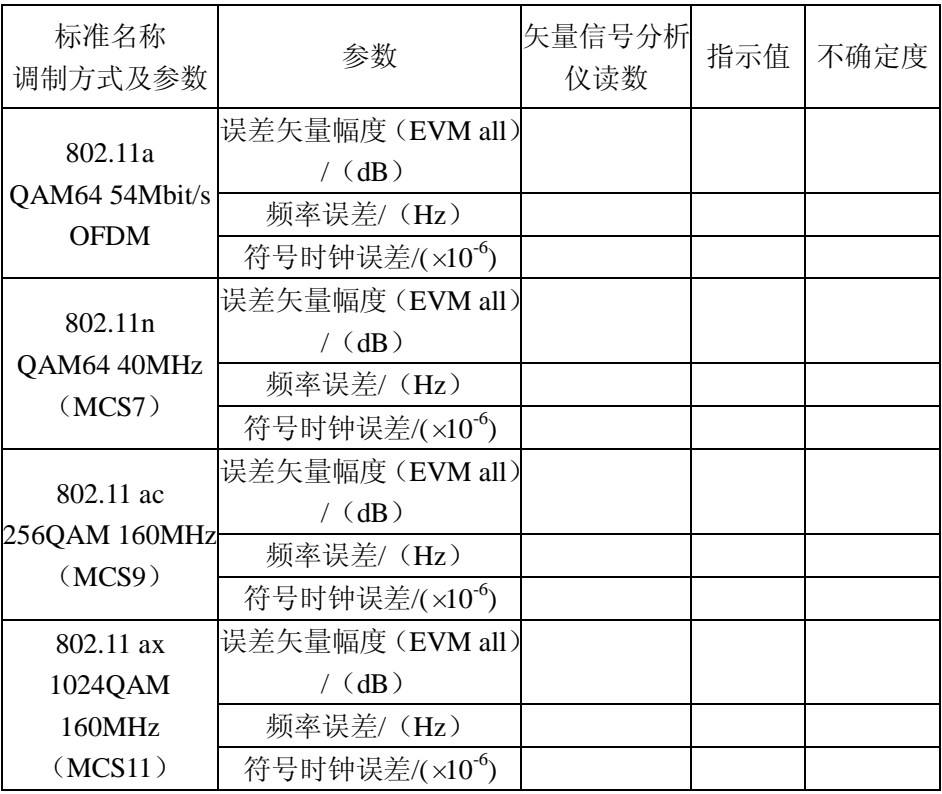

# 表 **B.12** 射频端口电压驻波比

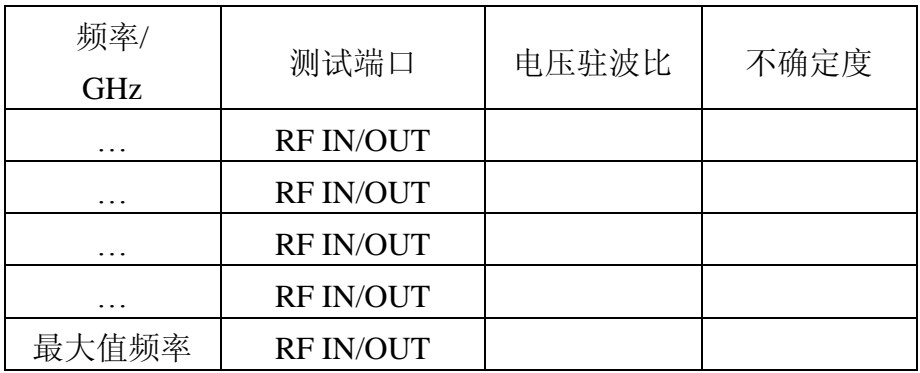

#### 附录 **C**

#### 主要项目校准结果不确定度评定实例

C.1 信号发生器输出连续波电平测量不确定度

C.1.1 不确定度来源

根据校准规范中的测量方法,在使用频谱分析仪测量电平时,在使用相同的量 程、相同的测量参数条件下,频谱分析仪的量程误差,衰减器误差,分辨力误差等 因素带来的误差可以不用考虑。不确定度来源如下:

- 1)功率指示器参考功率误差引入的标准不确定度 *u*<sup>1</sup>
- 2)功率传感器校准因子溯源引入的标准不确定度 *u*<sup>2</sup>
- 3)功率传感器线性误差引入的标准不确定度 *u*<sup>3</sup>
- 4)功率计传感器自校准时失配误差引入的标准不确定度 *u*<sup>4</sup>
- 5)功率测量时失配误差引入的标准不确定度 *u*<sup>5</sup>
- 6)频谱分析仪幅度线性误差引入的标准不确定度 *u*<sup>6</sup>
- 7)测量重复性引入的标准不确定度 *u*<sup>7</sup>
- C.1.2 不确定度分析
	- 1)功率指示器参考功率误差引入的标准不确定度 *u*<sup>1</sup>

功率计参考功率电平最大允许误差为±1%,转化成 dB 表示为 0.043dB, 即  $a_1$ =0.043dB, 设测量值落在该区间内的概率分布为均匀分布,  $k=\sqrt{3}$ 

- 标准不确定度 *u*1=*a*1/*k*=0.025dB
- 2)功率传感器校准因子溯源引入的标准不确定度 *u*<sup>2</sup>

根据功率传感器的溯源证书,其扩展不确定度为 2.0%(*k*=2),转换为 dB 表示 为 0.086dB, 则其标准不确定度为

#### 即 *u*<sub>2</sub>=0.086dB/2=0.043dB

3)功率传感器线性误差引入的标准不确定度 *u*<sup>3</sup>

功率传感器线性误差为+3%,转换为 dB 表示为 0.128dB,即  $a_3=0.128$ dB, 设测 量值落在该区间内的概率分布为均匀分布, k= 3

#### 标准不确定度  $u_3$ =0.074dB

4)功率计自校准时的失配误差引入的标准不确定度 *u*<sup>4</sup>

根据技术说明书,

功率传感器输入端电压驻波比≤1.1

- 功率指示器参考功率电平输出端电压驻波比≤1.1
- 失配误差极限用下式估计:

 $\Delta$ <sub>p</sub> =4.34 ×2 × $\sqrt{\Gamma_{\rm S}}$ |  $\Gamma_{\rm U}$ |

式中, *Δ*<sub>p</sub>为失配误差极限值

 $\Gamma$ s为被测输出端反射系数

 $\Gamma$ U为功率计输入端反射系数

失配误差 *Δ*p1

 $|F_{S1}| = (1.1-1)/(1.1+1) = 0.045$ 

 $|F_{\text{UL}}| = (1.1-1)/(1.1+1) = 0.045$ 

```
\Delta<sub>p1</sub>=4.34 ×2 ×|\Gamma<sub>S1</sub>| |\Gamma<sub>U1</sub>|=0.020dB
```
所以  $a_4$ =0.020dB, 在该区间内的概率分布为反正弦分布,  $k=\sqrt{2}$ 。

#### *u*4=*a*4/*k*=0.014dB

5)功率测量时失配误差引入的标准不确定度 *u*<sup>5</sup>

根据前面提到的校准步骤, 在进行-30dBm 的功率测量时, 失配误差是由功率 传感器与 WLAN 测试仪输出端口之间的失配引起的; 在进行-30dBm 以下的功率测 量时,失配误差是由频谱分析仪输入口与 WLAN 测试仪的输出端口之间的失配引起 的。根据技术说明书

功率计输入端电压驻波比≤1.1 频谱分析仪输入端电压驻波比≤1.2 被校 WLAN 测试仪输入端电压驻波比≤1.5

*a*.使用功率计测量时的失配误差 *Δ*p2

 $| \Gamma_{\text{S2}}| = (1.5-1) / (1.5+1) = 0.20$ 

 $| \Gamma_{U2}| = (1.1-1) / (1.1+1) = 0.045$ 

 $\Delta_{p2}$ =4.34  $\times$ 2  $\times$ | *Γ*<sub>U2</sub>|=0.079dB

所以 *a*5A=0.079dB,在该区间内的概率分布为反正弦分布,*k*= 2 。

#### *u*5A=*a*5A/*k*=0.056dB

*b*.使用频谱分析仪测量时的失配误差 *Δ*p3

 $| \Gamma_{S3} | = (1.5-1) / (1.5+1) = 0.20$ 

 $|I_{\text{H3}}| = (1.2-1)/(1.2+1) = 0.091$ 

 $\angle$ <sub>p3</sub>=4.34  $\times$ 2  $\times$ *[<sub>S3</sub>*]  $|$ *[<sub>U3</sub>*]=0.158dB

即  $a_{5B}$ =0.158dB, 为反正弦分布,  $k=\sqrt{2}$  。

 $u_{5B} = a_{5B}/k = 0.111dB$ 

6)频谱分析仪幅度线性误差引入的标准不确定度 *u*<sup>6</sup>

根据频谱分析仪的指标, 其幅度线性误差为±0.12dB, 则 a6=0.12dB, 设测量值 落在该区间内的概率分布为均匀分布,*k*= 3 ,

#### $u_6 = a_6 / \sqrt{3} = 0.069$ dB

7)测量重复性引入的标准不确定度 *u*<sup>7</sup>

使用功率计进行 WLAN 测试仪输出-30dBm 功率, 10 次重复测量, 得到

#### $u_{7A} = 0.011dB$

使用功率计加频谱分析仪测量 WLAN 测试仪输出-100dBm功率,10 次重复测量, 得到

 $u_{7B} = 0.030dB$ 

C.1.3 不确定度合成

1) 不确定度分量综合表

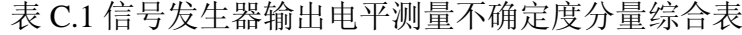

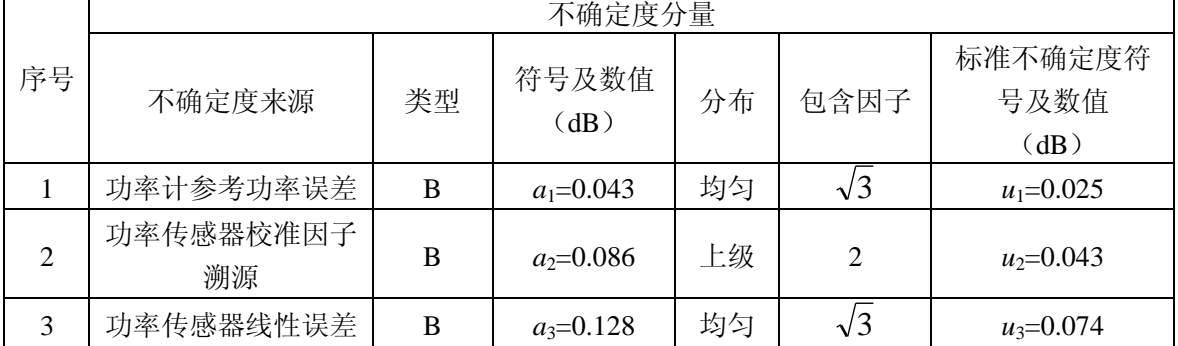

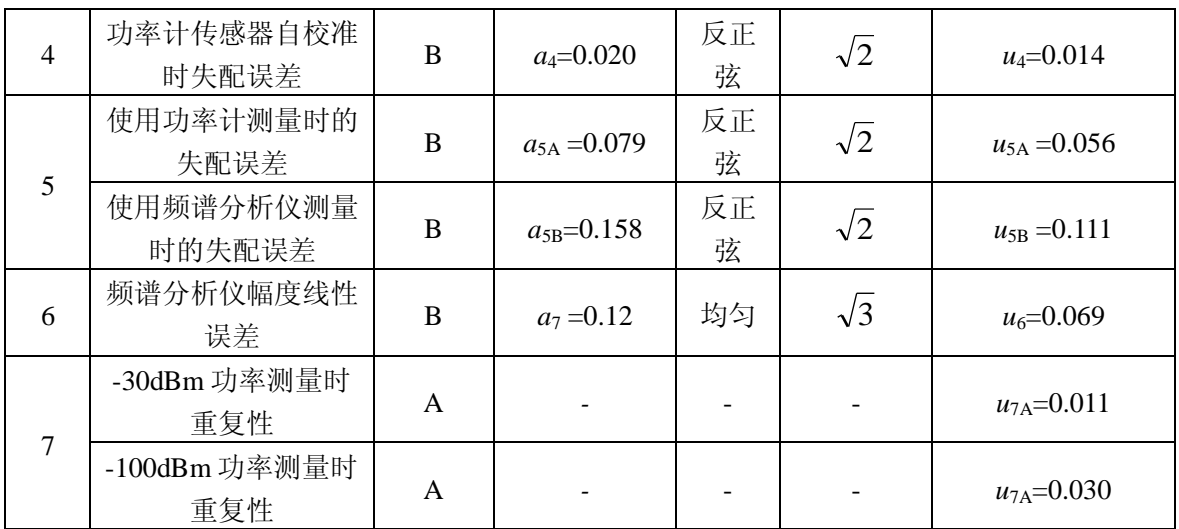

2) 合成标准不确定度

以上各分量不相关

测量-30dBm 和-30dBm 以上电平时

$$
u_{\rm c} = \sqrt{u_1^2 + u_2^2 + u_3^3 + u_4^2 + u_{5A}^2 + u_{7A}^2} = 0.107 \,\text{dB}
$$

测量-30dBm 以下电平时,

$$
u_{\rm c} = \sqrt{u_1^2 + u_2^2 + u_3^3 + u_4^2 + u_5^2 + u_6^2 + u_7^2} = 0.171 \,\text{dB}
$$

C.1.4 扩展不确定度

 包含因子 *k*=2,扩展不确定度 *U* 为: 测量-30dBm 和-30dBm 以上电平时,

*U*=2×*u*<sub>c</sub>=2×0.107=0.214dB≈0.22dB

测量-30dBm 以下电平时,

*U*=2×*u*<sub>c</sub>=2×0.171=0.342dB≈0.35dB

C.2 信号发生器谐波信号、杂散信号、非谐波信号测量不确定度 对 WLAN 测试仪进行谐波信号、杂散信号、非谐波信号测试时,标准器以及 WLAN 测试仪的有关技术指标如下:

- 1) 频谱分析仪幅度测量线性误差: ±0.12dB
- 2) 频谱分析仪频响: 3Hz~3GHz : ±0.11dB; 3.0GHz~6.6GHz : ±0.6dB; 6.6 GHz ~ 22GHz:  $\pm 1.0$  dB.
- 3)频谱分析仪输入端电压驻波比 ≤1.6
- 4) WLAN 测试仪输出端电压驻波比 ≤1.5
- 5) 连接电缆损耗频响: ±0.50dB

C.2.1 不确定度来源

- 1)频谱分析仪幅度测量线性误差引入的标准不确定度 *u*<sup>1</sup>
- 2)频谱分析仪频响引入的标准不确定度 *u*<sup>2</sup>
- 3)失配误差引入的标准不确定度 *u*<sup>3</sup>
- 4)连接电缆损耗频响引入的标准不确定度 *u*<sup>4</sup>
- 5)测量重复性引入的标准不确定度 *u*<sup>5</sup>
- C.2.2 不确定度评定
	- 1)频谱分析仪幅度测量线性误差引入的标准不确定度 *u*<sup>1</sup>

 根据频谱分析仪的指标,其幅度线性误差为±0.12dB,即 *a*1=0.12dB,设测量值 落在该区间内的概率分布为均匀分布, k=√3

标准不确定度 *u*<sup>1</sup> 为

 $u_1 = a_1/\sqrt{3} = 0.069$ dB

2)测量时所用电缆频响引入的标准不确定度 *u*<sup>2</sup>

#### $a_2 = 0.50$ dB

设测量值落在该区间内的概率分布为均匀分布,*k*= **3**

 $u_2=a_2/k=0.288dB$ 

- 3)失配误差引入的标准不确定度 *u*<sup>3</sup>
	- 失配误差极限用下式估计

 $\Delta$ <sub>p</sub>=4.34  $\times$ 2 × $\Gamma$ <sub>S</sub>|  $\Gamma$ <sub>U</sub>|

- 式中,*Δ*p为失配误差极限值
	- *Г*<sup>S</sup> 为 WLAN 测试仪输出端反射系数

*Г*U为频谱分析仪输入端反射系数

$$
|\Gamma_{\rm S}| = (1.5-1) / (1.5+1) = 0.20
$$

$$
|\Gamma_{\text{U}}| = (1.6-1) / (1.6+1) = 0.23
$$

- $\Delta$ <sub>p</sub>=4.34 ×2 ×| $\Gamma$ <sub>S</sub>| | $\Gamma$ <sub>U</sub>|=0.40dB
- 所以  $a_3=0.40$ dB, 在该区间内的概率分布为反正弦分布,  $k=\sqrt{2}$ 。

 $u_3 = a_3 / k = 0.282dB$ 

4)频谱分析仪频响引入的不确定度

频谱分析仪频响:±1.0dB,即 *a*4=1.0dB,设测量值落在该区间内的概率分布为

均匀分布, $k=\sqrt{3}$ 

*u*4=*a*<sup>4</sup> /*k*=0.577dB

- 5)测量重复性
	- 对谐波信号进行 10 次测量, 得到

 $u_5 = 0.20$ dB

- C.2.3 不确定度合成
	- 1)不确定度分量综合表

#### 表 **C.2** 信号发生器谐波信号、杂散信号、非谐波信号测量不确定度分量综合表

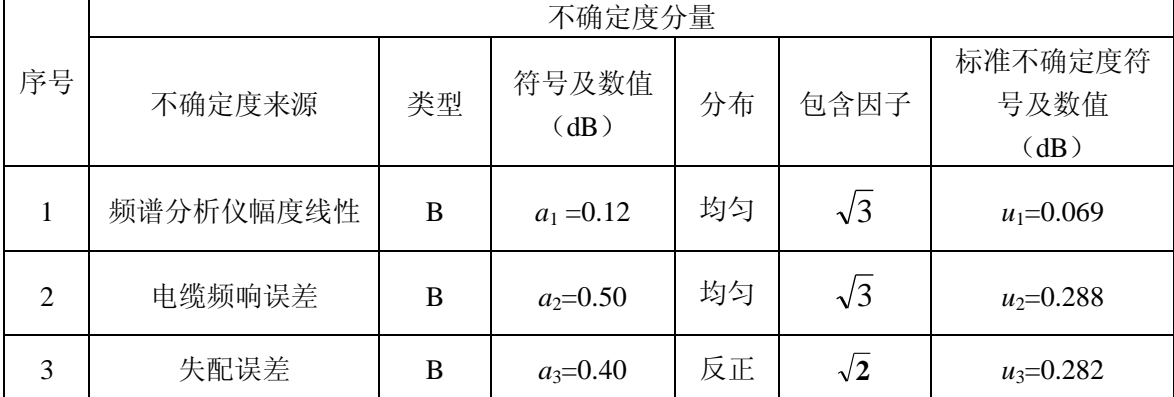

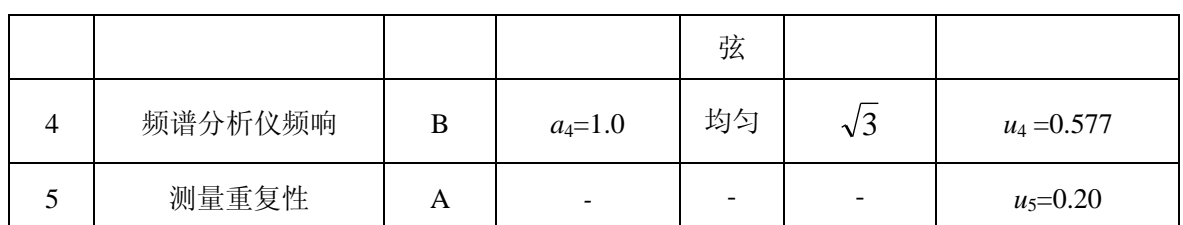

2)合成标准不确定度

以上各分量不相关

$$
u_{\rm c} = \sqrt{u_1^2 + u_2^2 + u_3^3 + u_4^2 + u_5^2} = 0.735 \,\text{dB}
$$

C.2.4 扩展不确定度

 包含因子 *k*=2,扩展不确定度 *U* 为:  $U = k \times u_c = 2 \times 0.735 dB = 1.47 dB \approx 1.5 dB$ 

C.3 信号发生器单边带相位噪声测量不确定度

- C.3.1 不确定度来源
	- 1)相位噪声测试仪低电平测量误差引入的标准不确定度 *u*<sup>1</sup>
	- 2)相位噪声测试仪电平测量非线性误差引入的标准不确定度 *u*<sup>2</sup>
	- 3)相位噪声测试仪分辨力带宽误差引入的标准不确定度 *u*<sup>3</sup>
	- 4)测量重复性引入的标准不确定度 *u*<sup>4</sup>
- C.3.2 不确定度分析
	- 1)相位噪声测试仪低信号电平测量误差引入的标准不确定度 *u*<sup>1</sup> 在进行相位噪声测量时,假设相位噪声测试仪测量到的噪声信号功率比其本
	- 底噪声大 10dB,此时相位噪声测试仪电平测量误差为 0.46dB,即 *a*1=0.46dB, 设测量值落在该区间内的概率分布为均匀分布,包含因子 k= 3 标准不确定度 *u*<sup>1</sup> 为

 $u_1=a_1/k=0.26dB$ 

2)相位噪声测试仪电平测量非线性误差引入的标准不确定度 *u*<sup>2</sup>

相位噪声测试仪非线性误差为±0.12dB,即 *a*1=0.12dB,

设测量值落在该区间内的概率分布为均匀分布,包含因子 *k*= 3 标准不确定度 *u*<sup>1</sup> 为

 $u_1 = a_1/k = 0.07dB$ 

3)相位噪声测试仪分辨力带宽误差引入的标准不确定度 *u*<sup>3</sup> 相位噪声测试仪分辨力带宽的对数误差  $a_2$ =0.12dB (RBW: 3%) <100kHz, 设测量值落在该区间内的概率分布为均匀分布,包含因子 *k*= 3 标准不确定度 u<sub>2</sub> 为

 $u_2 = a_2/k = 0.07$ dB

4)测量重复性引入的标准不确定度 *u*<sup>4</sup> 根据实验,测量重复性

 $u_3 = 0.20$ dB

- C.3.3 不确定度合成
	- 1)不确定度分量综合表

#### 表 **C.3** 信号发生器单边带相位噪声测量不确定度分量综合表

序号 不确定度分量

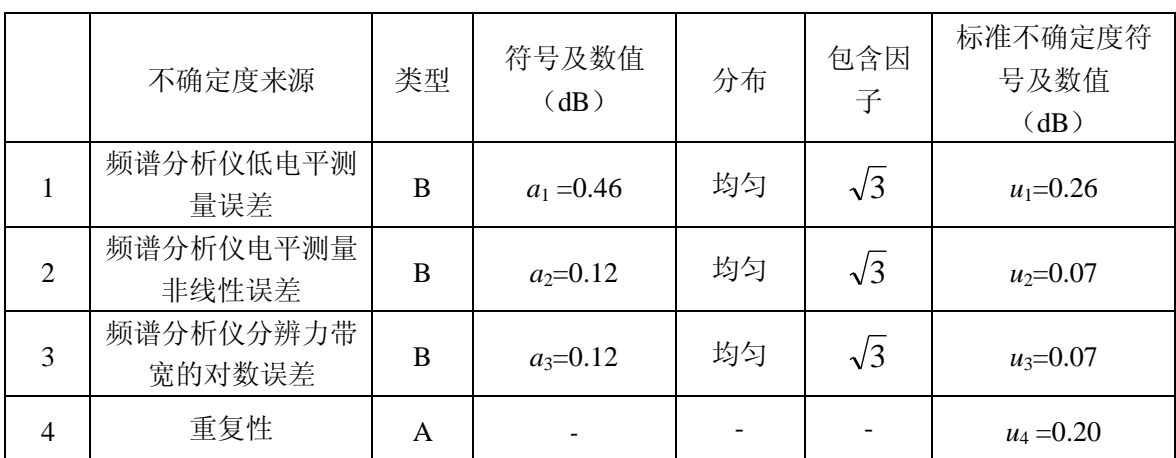

2)合成标准不确定度

以上各分量不相关

 $c = \sqrt{u_1^2 + u_2^2 + u_3^3 + u_4^2} = 0.283 \text{ dB}$ 3 3 2 2  $u_c = \sqrt{u_1^2 + u_2^2 + u_3^3 + u_4^2}$ 

C.3.4 扩展不确定度:

包含因子取 *k*=2 时,扩展不确定度

*U*=2×0.283=0.566≈0.6dB。

C.4 WLAN 测试仪信号发生器数字调制测量不确定度

C.4.1 WLAN 802.11/a/g/n/ac/ax OFDM 信号发生器误差矢量幅度(EVM) C.4.1.1 不确定度来源

1)矢量信号分析仪均方根误差矢量幅度测量最大允许误差引入的标准不确定度  $u_1$ 

2)显示分辨力引入的标准不确定度 u<sub>2</sub>;

3)读数重复性引入的标准不确定度 *u*3。

C.4.1.2 不确定度分析

 1)矢量信号分析仪均方根误差矢量幅度测量最大允许误差引入的标准不确定 度 *u*<sup>1</sup>

矢量信号分析仪均方根误差矢量幅度测量最大允许误差为±0.30%, 即为

 $a_1$ =0.30%, 设测量值落在该区间内的分布类型为均匀分布, 包含因子  $k = \sqrt{3}$ 

 $u_1 = a_1 / \sqrt{3} = 0.173\%$ 

2)显示分辨力引入的标准不确定度 *u*<sup>2</sup>

矢量信号分析仪的显示分辨力为 0.01%, 则  $a_2$ =0.005%, 设测量值落在该区间内 的分布类型为均匀分布, 包含因子  $k = \sqrt{3}$ 

 $u_2 = a_2 / \sqrt{3} = 0.0029\%$ 

3)读数重复性引入的标准不确定度 *u*<sup>3</sup>

进行 10 次重复测量, 得到

 $u_2 = s = 0.0042\%$ 

C.4.1.3 不确定度合成

1)不确定度分量综合表

#### 表 **C.4** 信号发生器单边带相位噪声测量不确定度分量综合表

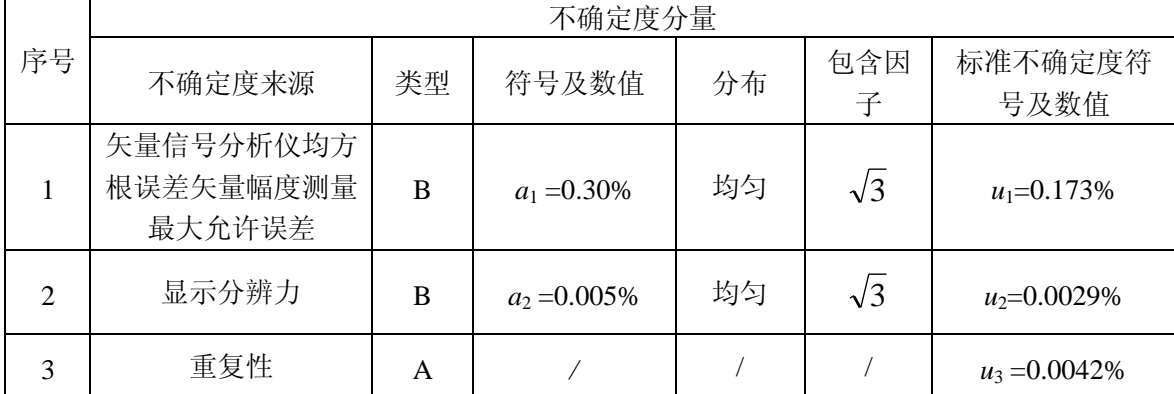

2)合成标准不确定度

以上各参数不相关,显示分辨力和重复性取较大值参与不确定度合成

 $u_{\rm c} = \sqrt{u_1^2 + u_3^2} = 0.173\%$ 

C.4.1.4 扩展不确定度

包含因子 *k*=2,扩展不确定度

 $U = 2 \times 0.173\% = 0.346\% \approx 0.35\%$ 

#### C.4.2 WLAN 802.11/b/g DSSS 信号发生器均方根误差矢量幅度

C.4.2.1 不确定度来源

1)矢量信号分析仪均方根误差矢量幅度测量最大允许误差引入的标准不确定度  $u_1$ 

2)显示分辨力引入的标准不确定度 u<sub>2</sub>;

3)读数重复性引入的标准不确定度 *u*3。

C.4.2.2 不确定度分析

 1)矢量信号分析仪均方根误差矢量幅度测量最大允许误差引入的标准不确定 度 *u*<sup>1</sup>

矢量信号分析仪均方根误差矢量幅度测量最大允许误差为±1.0%,即为 *a*1=1.0%,

设测量值落在该区间内的分布类型为均匀分布,包含因子 k= 3

 $u_1 = a_1 / \sqrt{3} = 0.577\%$ 

2)显示分辨力引入的标准不确定度 *u*<sup>2</sup>

矢量信号分析仪的显示分辨力为 0.01%, 则  $a_2=0.005\%$ , 设测量值落在该区间内 的分布类型为均匀分布, 包含因子  $k = \sqrt{3}$ 

 $u_2 = a_2 / \sqrt{3} = 0.0029\%$ 

- 3)读数重复性引入的标准不确定度 *u*<sup>3</sup>
- 进行 10 次重复测量, 得到
	- $u_2 = s = 0.0048\%$
- C.4.2.3 不确定度合成
	- 1)不确定度分量综合表

#### 表 **C.5** 信号发生器单边带相位噪声测量不确定度分量综合表

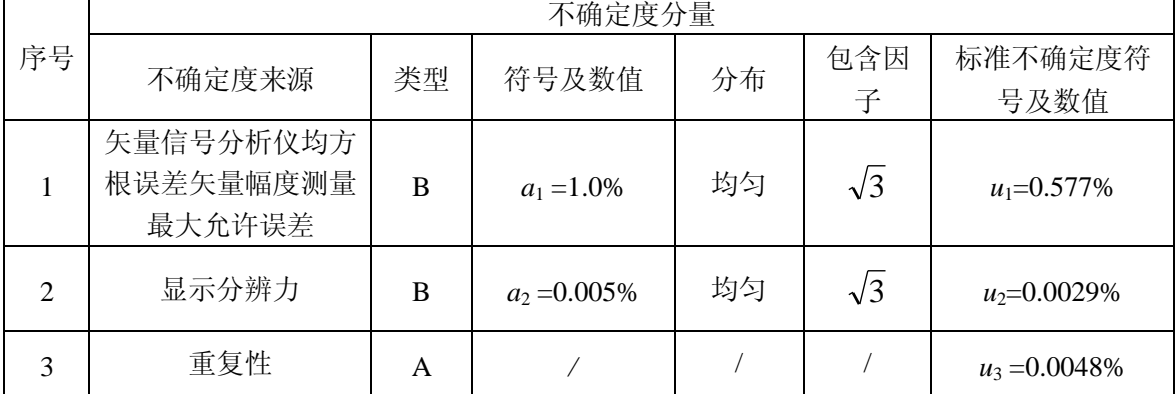

2)合成标准不确定度

以上各参数不相关,显示分辨力和重复性取较大值参与不确定度合成

 $u_{\rm c} = \sqrt{u_1^2 + u_3^2} = 0.577\%$ 

C.4.2.4 扩展不确定度

包含因子 *k*=2,扩展不确定度

 $U = 2 \times 0.577\% = 1.15\% \approx 1.2\%$ 

C.4.3 WLAN 测试仪信号发生器频率误差测量不确定度

C.4.3.1 不确定度来源

1)矢量信号分析仪均方根误差矢量幅度测量最大允许误差引入的标准不确定度  $u_1$ 

2)显示分辨力引入的标准不确定度 u<sub>2</sub>;

3)读数重复性引入的标准不确定度 *u*3。

C.4.3.2 不确定度分析

1)矢量信号分析仪频率误差测量最大允许误差引入的标准不确定度 *u*<sup>1</sup>

矢量信号分析仪频率误差测量最大允许误差为±8Hz,即为 *a*1=8Hz,设测量值

落在该区间内的分布类型为均匀分布,包含因子 k= √3

 $u_1 = a_1 / \sqrt{3} = 4.62$ Hz

2)显示分辨力引入的标准不确定度 *u*<sup>2</sup>

矢量信号分析仪的显示分辨力为 0.01Hz,则 a<sub>2</sub>=0.005Hz,设测量值落在该区间内 的分布类型为均匀分布, 包含因子  $k=\sqrt{3}$ 

 $u_2 = a_2 / \sqrt{3} = 0.0029$ Hz

- 3)读数重复性引入的标准不确定度 *u*<sup>3</sup>
	- 进行 10 次重复测量, 得到
	- $u_2 = s = 0.0057$ Hz
- C.4.3.3 不确定度合成
	- 1)不确定度分量综合表

#### 表 **C.6** 信号发生器单边带相位噪声测量不确定度分量综合表

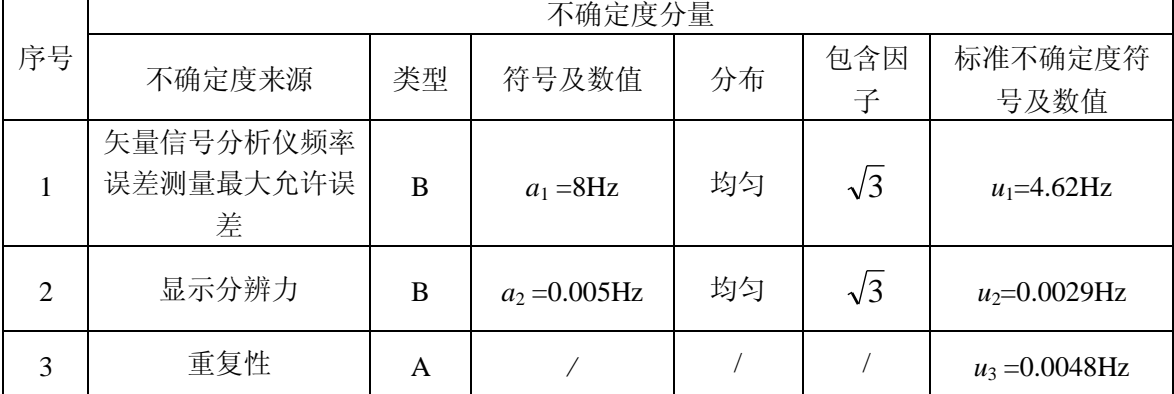

2)合成标准不确定度

以上各参数不相关,显示分辨力和重复性取较大值参与不确定度合成

 $\lambda_c = \sqrt{u_1^2 + u_3^2} = 4.62 \text{ Hz}$  $u_c = \sqrt{u_1^2 + u_3^2} =$ 

C.4.3.4 扩展不确定度

包含因子 *k*=2,扩展不确定度

 $U = 2 \times 4.62$ Hz = 9.24Hz $\approx$ 9.3Hz

- C.5 0dBm~23dBm 中功率电平测量不确定度
- C.5.1 不确定度来源
	- 1)功率指示器参考功率误差引入的标准不确定度 *u*<sup>1</sup>
	- 2)功率传感器校准因子溯源引入的标准不确定度 *u*<sup>2</sup>
	- 3)功率传感器线性误差引入的标准不确定度 *u*<sup>3</sup>
	- 4)功率计传感器自校准时失配误差引入的标准不确定度 *u*<sup>4</sup>
	- 5)衰减器输出端与功率传感器输入端失配误差引入的标准不确定度 *u*<sup>5</sup>
	- 6)功率分配器输出端与衰减器输入端的失配误差引入的标准不确定度 *u*<sup>6</sup>
	- 7)功率分配器输出端与 WLAN 测试仪输入端失配误差引入的标准不确定度 *u*<sup>6</sup>
	- 8)衰减器衰减溯源引入的标准不确定度 *u*<sup>8</sup>
	- 9)测量重复性引入的标准不确定度 *u*<sup>9</sup>
- C.5.2 不确定度分析
- 1)功率指示器参考功率误差引入的标准不确定度 *u*<sup>1</sup>

功率计参考功率电平最大允许误差为±1%,转化成 dB 表示为 0.043dB, 即  $a_1$ =0.043dB, 设测量值落在该区间内的概率分布为均匀分布,  $k=\sqrt{3}$ 

标准不确定度 *u*1=*a*1/*k*=0.025dB

2) 功率传感器校准因子溯源引入的标准不确定度 u<sub>2</sub>

根据功率传感器的溯源证书,其扩展不确定度为 2.0%(*k*=2),转换为 dB 表示 为 0.086dB, 则其标准不确定度为

即 *u*<sub>2</sub>=0.086dB/2=0.043dB

3) 功率传感器线性误差引入的标准不确定度 u3

功率传感器线性误差为±3%,转换为 dB 表示为 0.128dB, 即  $a_3=0.128$ dB, 设测 量值落在该区间内的概率分布为均匀分布, k= 3

标准不确定度 *u*3=0.074dB

4)功率计自校准时的失配误差引入的标准不确定度 *u*<sup>4</sup>

根据技术说明书,

功率传感器输入端电压驻波比≤1.1

功率指示器参考功率电平输出端电压驻波比≤1.1

失配误差极限用下式估计:

 $\Delta$ <sub>p</sub> =4.34 ×2 × $|\Gamma_{\rm S}|$  | $\Gamma_{\rm U}$ |

式中, *Δ*<sub>p</sub>为失配误差极限值

 $\Gamma$ <sub>S</sub> 为被测输出端反射系数

 $\Gamma$ U为功率计输入端反射系数

失配误差 *Δ*p1

*u*7

$$
|\Gamma_{S1}| = (1.1-1) / (1.1+1) = 0.048
$$

 $|I_{\text{U1}}| = (1.1-1)/(1.1+1) = 0.048$ 

 $\Delta$ <sub>p1</sub>=4.34 ×2 × $\Gamma$ <sub>S1</sub>|  $|\Gamma$ <sub>U1</sub>|=0.020dB

 $\mathcal{F}$ 以  $a_4$ =0.020dB, 在该区间内的概率分布为反正弦分布,  $k=\sqrt{2}$  。

 $u_4 = a_4/k = 0.014d$ B

5)衰减器输出端与功率传感器输入端间失配误差引入的标准不确定度 *u*<sup>5</sup> 衰减器输出端口的驻波系数为 1.1,功率传感器输入端的驻波系数为 1.1。

 $\Gamma$ s为衰减器输出端口反射系数

*Г*U为衰减器输入端反射系数

 $|\Gamma_{\rm S}| = (1.1-1) / (1.1+1) = 0.048$ 

$$
|\Gamma_{\text{U}}| = (1.1-1) / (1.1+1) = 0.048
$$

 $\Delta$ <sub>p</sub>=4.34 ×2 ×| $\Gamma$ <sub>S</sub>| | $\Gamma$ <sub>U</sub>| (dB)

 $m \approx a_5 = 0.020$ dB,设测量值落在该区间内的概率分布为反正弦分布, $k = \sqrt{2}$ 。

*u*85=*a*85/*k*85=0.014dB

6)功率分配器输出端与衰减器输入端间的失配误差引入的标准不确定度 *u*<sup>6</sup> 功率分配器输出端的驻波系数为 1.2,衰减器的端口驻波系数为 1.1。

 $\Gamma$ s为功率放大器输出端反射系数

*Г*U为衰减器输入端反射系数

 $|\Gamma_{\rm S}| = (1.2-1)/(1.2+1) = 0.091$ 

- $|\Gamma_{\text{U}}| = (1.1-1)/((1.1+1)) = 0.048$
- $\Delta$ <sub>p</sub>=4.34 ×2 ×| $\Gamma$ <sub>S</sub>| | $\Gamma$ <sub>U</sub>| (dB)

 $m \approx a_{6} = 0.038$ dB,设测量值落在该区间内的概率分布为反正弦分布, $k = \sqrt{2}$ 。

#### $u_6 = a_6/k = 0.027$ dB

7)功率分配器输出端与被校 WLAN 测试仪间的失配误差引入的标准不确定度

功率分配器输出端的驻波系数为1.2,WLAN测试仪的输入端的驻波系数为 1.5。  $\Gamma$ s为功率分配器输出端反射系数

*Г*U为 WLAN 测试仪输入端反射系数

 $|\Gamma_{\rm S}| = (1.2-1)/(1.2+1) = 0.091$ 

 $| \Gamma_{\text{U}} | = (1.5-1) / (1.5+1) = 0.20$ 

 $\Delta$ <sub>p</sub>=4.34 ×2 ×|*Γ*<sub>S</sub>| |*Γ*<sub>U</sub>| (dB)

 所以 *a*7=0.158dB,设测量值落在该区间内的概率分布为反正弦分布,*k*=  $\sqrt{2}$ 

*u*7=*a*7/*k*=0.111dB

8)衰减器衰减溯源引入的标准不确定度 *u*<sup>8</sup>

根据衰减器校准证书, 其校准不不确定度为 0.10dB, 即  $a_8$ =0.10dB, 包含因子为 2,因此

 $u_8$ =0.05dB

9)校准过程的连接及读数重复性引入的标准不确定度 *u*<sup>9</sup> 经过10次重复测量,得到

 $u_9 = 0.031dB$ 

- C.5.3 不确定度合成
	- 1)不确定度分量综合表

表 C.7 0dBm~23dBm 中功率电平测量不确定度分量综合表

|                | 不确定度分量                                                 |    |               |     |                          |                         |  |  |
|----------------|--------------------------------------------------------|----|---------------|-----|--------------------------|-------------------------|--|--|
| 序号             | 不确定度来源                                                 | 类型 | 符号及数值<br>(dB) | 分布  | 包含<br>因子                 | 标准不确定度符<br>号及数值<br>(dB) |  |  |
| $\mathbf{1}$   | 功率计参考功率电平<br>最大允许误差                                    | B  | $a_1 = 0.043$ | 均匀  | $\sqrt{3}$               | $u_1 = 0.0025$          |  |  |
| $\overline{2}$ | 功率传感器校准因子<br>溯源                                        | B  | $a_2=0.086$   | 上级  | $\mathbf{2}$             | $u_2 = 0.043$           |  |  |
| 3              | 功率传感器线性误差                                              | B  | $a_3 = 0.128$ | 均匀  | $\sqrt{3}$               | $u_3 = 0.074$           |  |  |
| $\overline{4}$ | 功率计传感器自校准<br>时失配误差                                     | B  | $a_4 = 0.020$ | 反正弦 | $\sqrt{2}$               | $u_4 = 0.014$           |  |  |
| 5              | 衰减器输出端与功率<br>传感器输入端失配误<br>差                            | B  | $a_5 = 0.020$ | 反正弦 | $\sqrt{2}$               | $u_5 = 0.014$           |  |  |
| 6              | 功率分配器输出端与<br>衰减器输入端的失配<br>误差                           | B  | $a_6 = 0.038$ | 反正弦 | $\sqrt{2}$               | $u_6 = 0.027$           |  |  |
| 7              | 功率分配器输出端与<br>WLAN 测试仪输入<br>端失配误差                       | B  | $a_7 = 0.158$ | 反正弦 | $\sqrt{2}$               | $u_7 = 0.111$           |  |  |
| 8              | 衰减器衰减溯源                                                | B  | $a_8 = 0.10$  | 上级  | $\overline{2}$           | $u_8 = 0.05$            |  |  |
| 9              | 测量重复性<br>$D_1 \rightarrow D_2$ , $D_2 \rightarrow D_3$ | A  |               |     | $\overline{\phantom{a}}$ | $u_7 = 0.03$            |  |  |

2)合成标准不确定度

以上各分量不相关

$$
u_{\rm c} = \sqrt{u_1^2 + u_2^2 + u_3^3 + u_4^2 + u_5^2 + u_6^2 + u_7^2 + u_8^2 + u_9^2} = 0.156 \,\text{dB}
$$

C.5.4 扩展不确定度

包含因子取 *k*=2,扩展不确定度

*U*=2×0.156dB=0.312dB≈0.32dB

C.6 射频端口电压驻波比的测量不确定度

C6.1 测量模型

根据驻波系数与反射系数之间的关系

$$
\rho = \frac{1 + |\Gamma|}{1 - |\Gamma|} \tag{1}
$$

对式(2)求偏导数,得到

$$
\Delta \rho = \frac{2|\Delta \Gamma|}{(1-|\Gamma|)^2} \tag{2}
$$

C6.2 不确定度来源

- 1)网络分析仪反射系数测量不准引入的不确定度 *u*<sup>1</sup> 根据网络分析仪的技术说明书,在 2GHz~7GHz 频段范围内,反射系数|*Γ*|
- 最大测量误差为±0.005,即|Δ*Γ*|=0.005

假设所需要测量 WLAN 测试仪输入端口的驻波系数为 1.5,换算成反射系数的模 为|*Γ*|=0.20, 将这些数据代入到式(2)得到

 $\Delta$  ρ = 0.0156, 假设为均匀分布, 包含因子  $k=\sqrt{3}$ 

得到  $u_1 = 0.009$ 

- 2)网络分析仪驻波系数分辨力引入的不确定度 *u*<sup>2</sup>
- 网络分析仪的驻波系数分辨力为 0.001, 因此 *a*<sub>2</sub>=0.0005, 假设为均匀分布, 得到

 $u_2$ =0.00029

- 3)测量重复性引入的不确定度 *u*<sup>3</sup>
- 网络分析仪的显示方式改为驻波系数,经过 10 次重复测量得到 *s*=0.002,因此  $u_3 = s = 0.002$
- C6.3 不确定度合成
	- 1)不确定度分量综合表

表 **C.8** 射频端口电压驻波比测量不确定度分量综合表

|                | 不确定度分量            |    |                |    |            |                 |  |  |
|----------------|-------------------|----|----------------|----|------------|-----------------|--|--|
| 序号             | 不确定度来源            | 类型 | 符号及数值          | 分布 | 包含因        | 标准不确定度符         |  |  |
|                |                   |    |                |    | 子          | 号及数值            |  |  |
|                | 网络分析仪反射系数<br>测量不准 | B  | $a_1 = 0.0156$ | 均匀 | $\sqrt{3}$ | $u_1 = 0.009$   |  |  |
| $\overline{2}$ | 显示分辨力             | B  | $a_2 = 0.001$  | 均匀 | $\sqrt{3}$ | $u_2 = 0.00029$ |  |  |
| 3              | 重复性               | А  |                |    |            | $u_3 = 0.002$   |  |  |

2)合成标准不确定度

以上参数间独立不相关,测量重复性和分辨力取较大值参与不确定度合成

合成标准不确定度

$$
u_{\rm c} = \sqrt{u_1^2 + u_3^2} = 0.0092
$$

C.6.4 扩展不确定度

包含因子取 *k*=2,扩展不确定度 *U* 为:

 $U = 2u_c = 2 \times 0.0092 \approx 0.02$